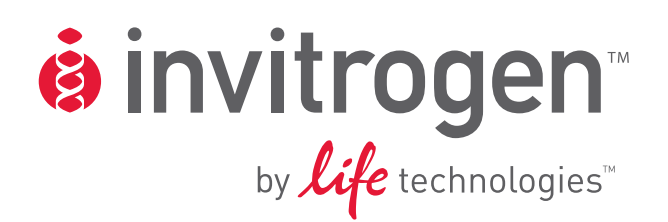

# **pPIC3.5K/pAO815**

# *Pichia* **vectors for multicopy integration and intracellular expression**

**Catalog no. V173-20, V180-20** 

**Rev. Date: 14 July 2010**  Manual part no. 25-0156

MAN0000038

**User Manual**

# **Contents**

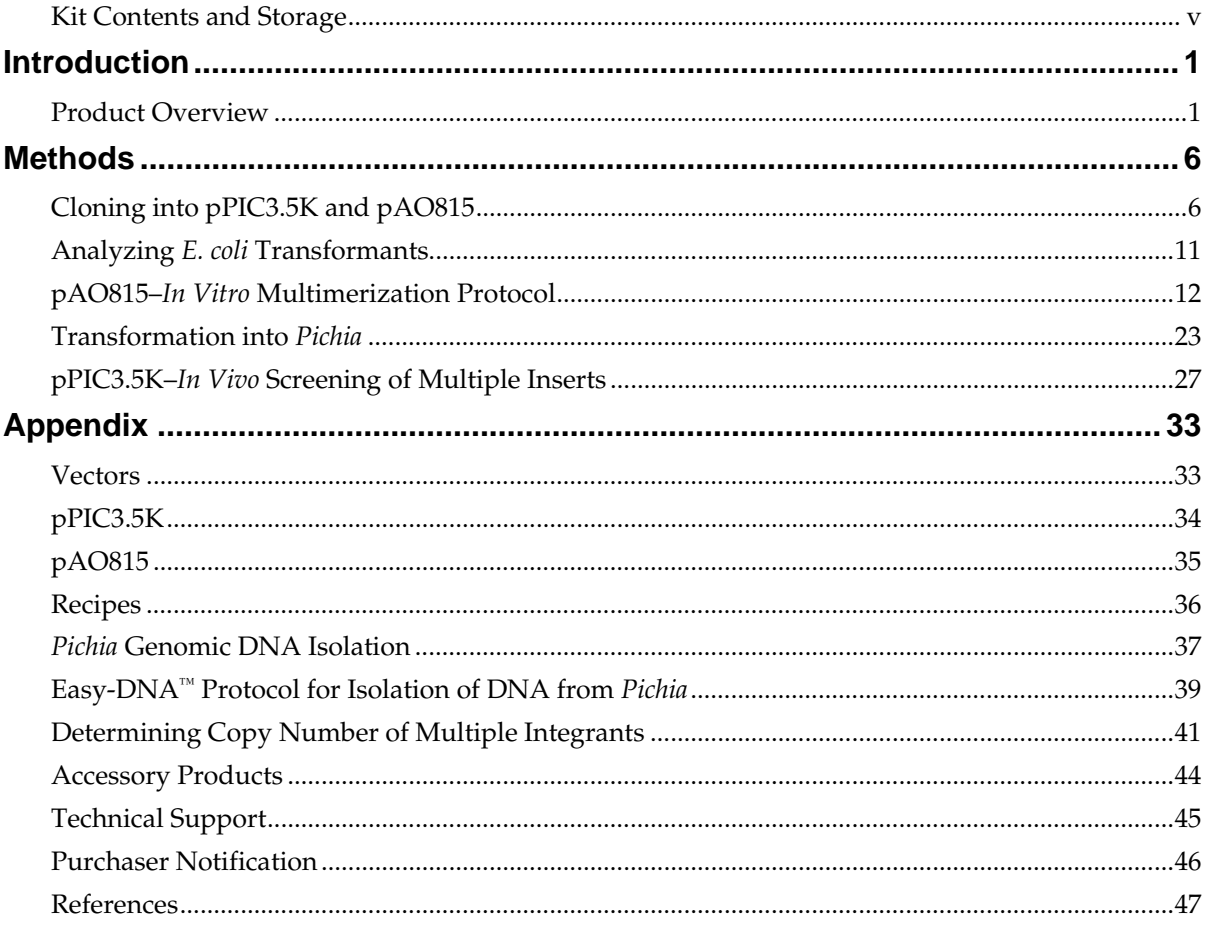

## <span id="page-4-0"></span>**Kit Contents and Storage**

**Shipping and Storage**  pPIC3.5K and pAO815 vectors are shipped on wet ice. Upon receipt, store vectors at –20°C.

**Kit Contents** All vectors are supplied as detailed below. **Store the vectors at –20°C.**

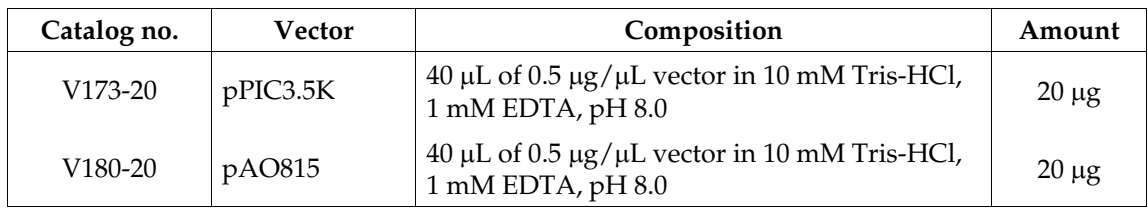

**Intended Use For research use only.** Not intended for any animal or human therapeutic or diagnostic use.

# **Kit Contents and Storage,** Continued

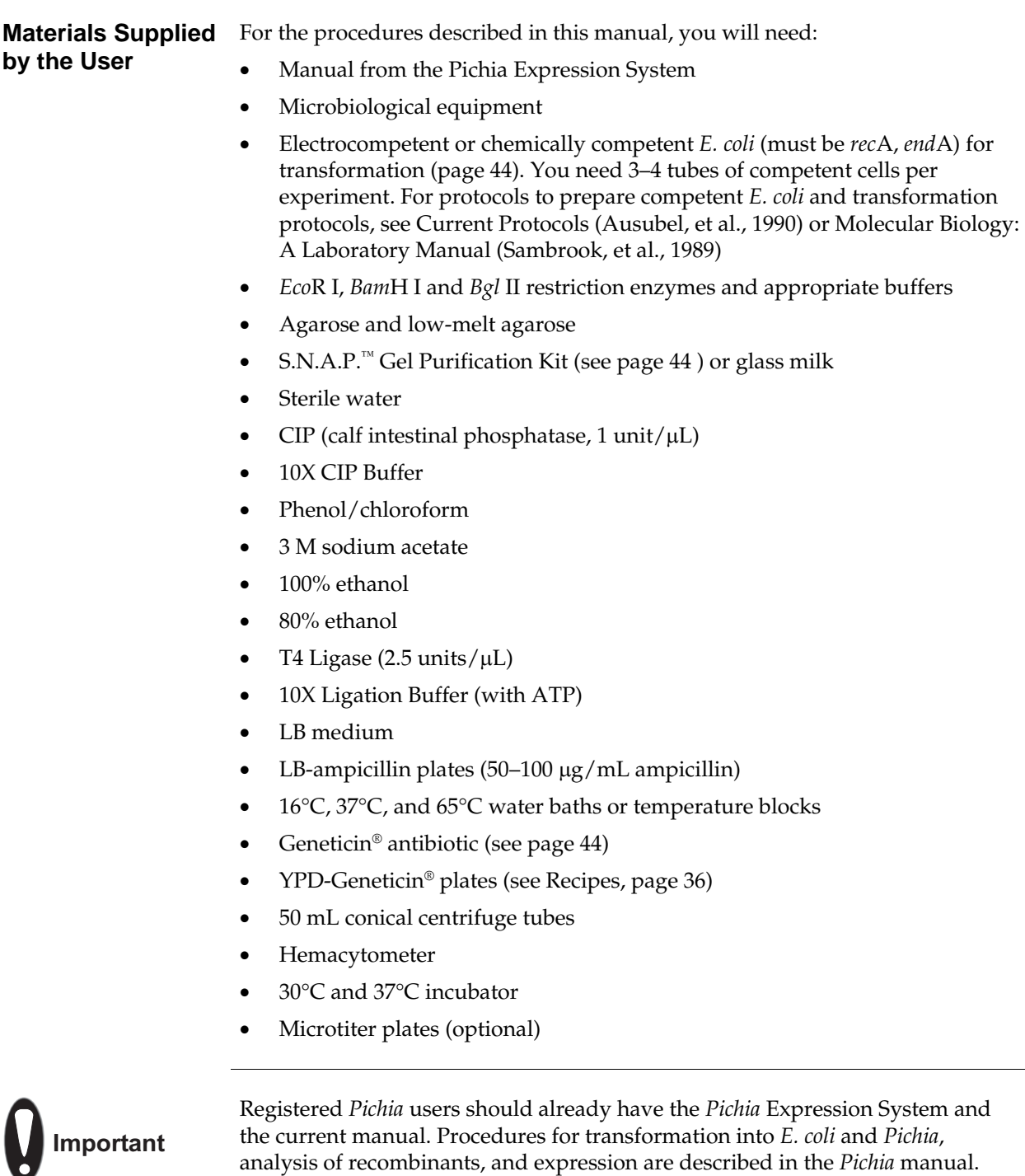

# **Introduction**

# <span id="page-6-1"></span><span id="page-6-0"></span>**Product Overview**

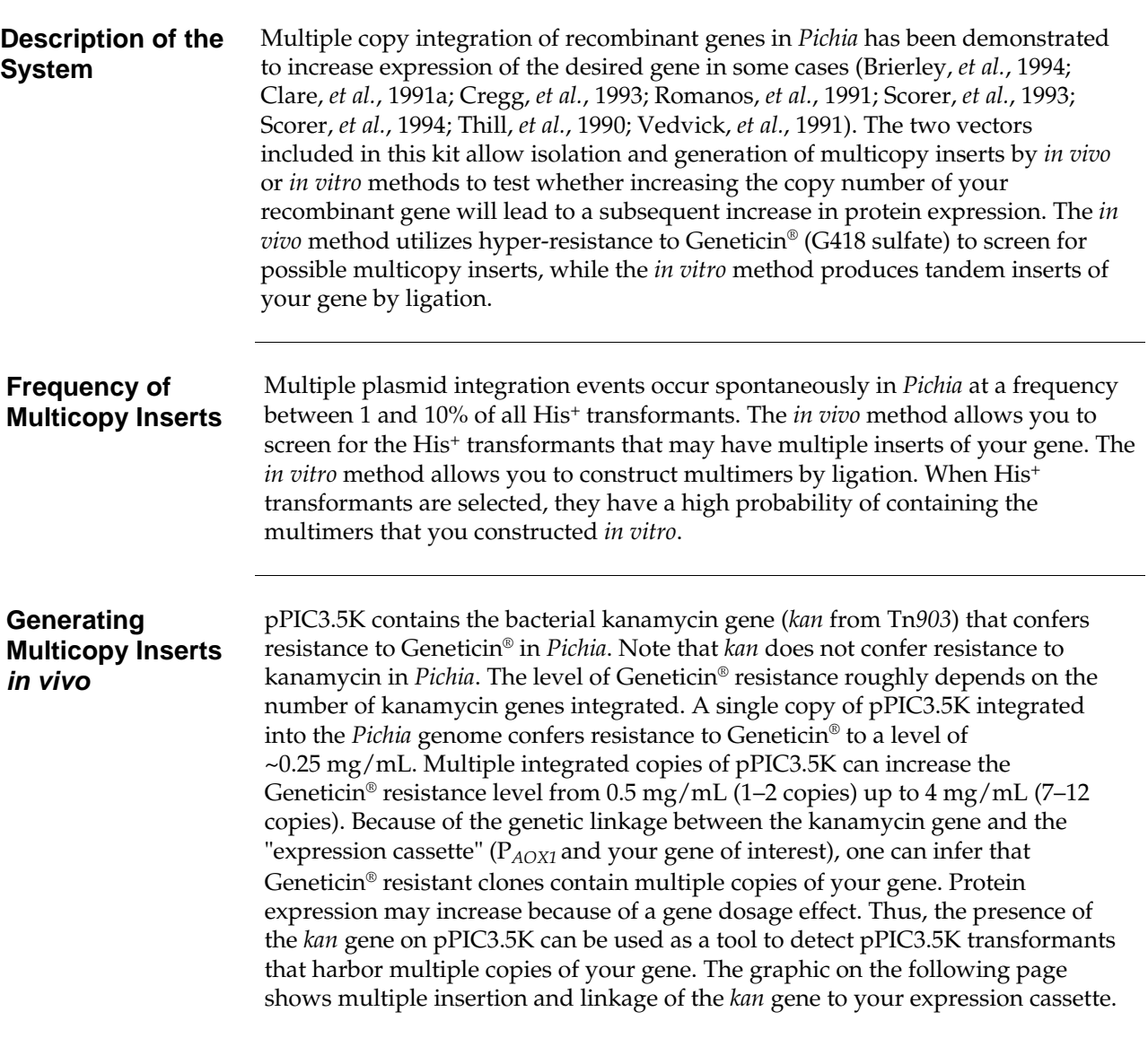

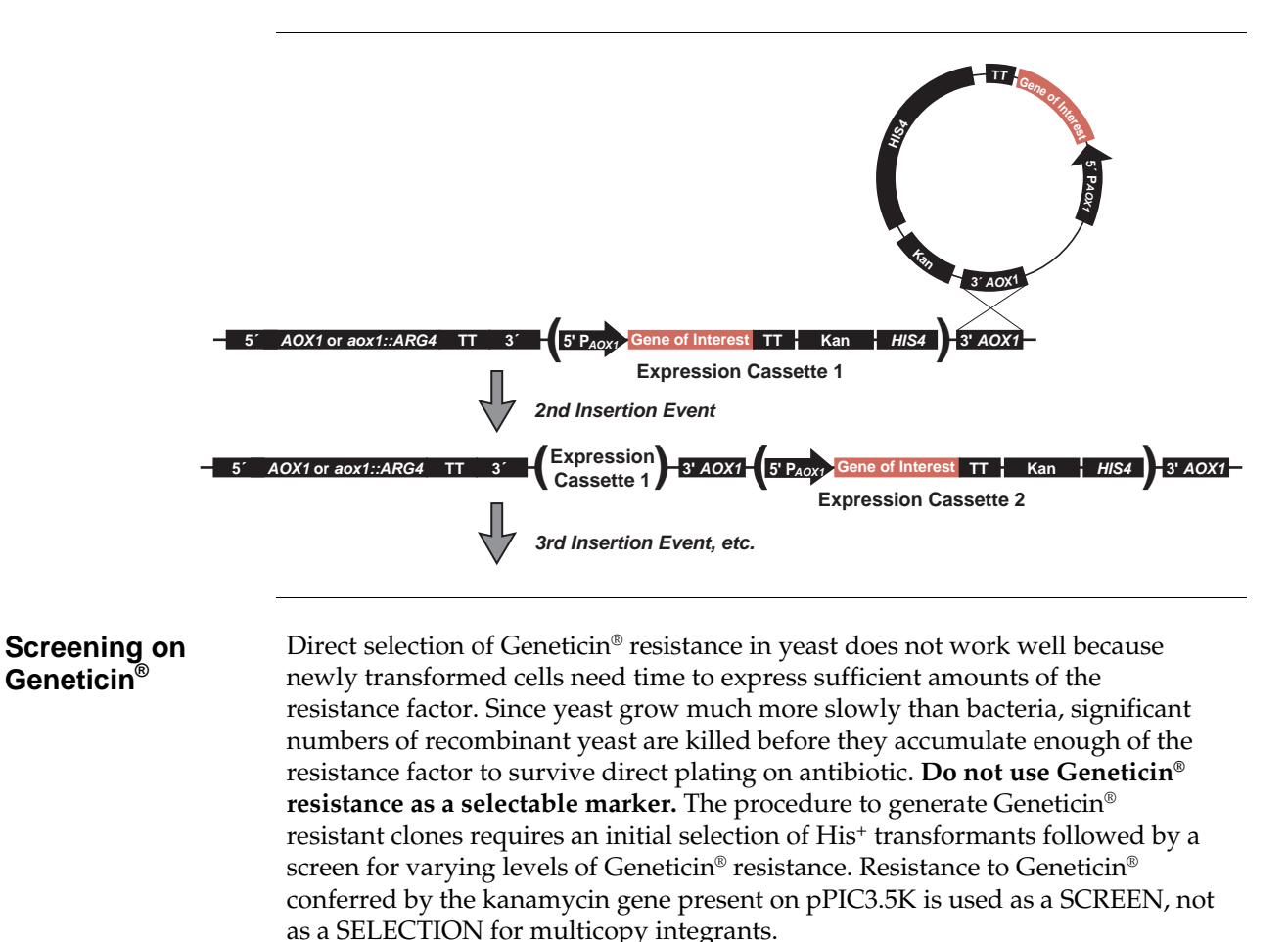

#### **Generating Multicopy Inserts**  *in vitro*

The graphic below shows how pAO815 is used to generate multiple expression cassette copies in a single vector prior to transformation into *Pichia*. The gene of interest is inserted into the vector at a unique *Eco*R I site. The resulting expression cassette (the P*AOX1* plus your gene) is flanked on the upstream side by a unique *Bgl* II site and on the downstream site by a unique *Bam*H I site (see A below).

The vector containing the gene of interest is digested with *Bgl* II and *Bam*H I to excise the expression cassette. The cassette is then reinserted at the *Bam*H I site to create a tandem repeat of the cassette. The reinsertion process can be repeated to generate a series of vectors that contain an increasing number of cassettes linked to a single *HIS4* gene (see B below).

Transformation of *Pichia* with these *in vitro*-formed multimers increases the frequency of multicopy expression cassette recombinants. *Pichia* recombinants may be custom-designed to contain a defined number of multicopy inserts. For more information, see page [12](#page-17-0).

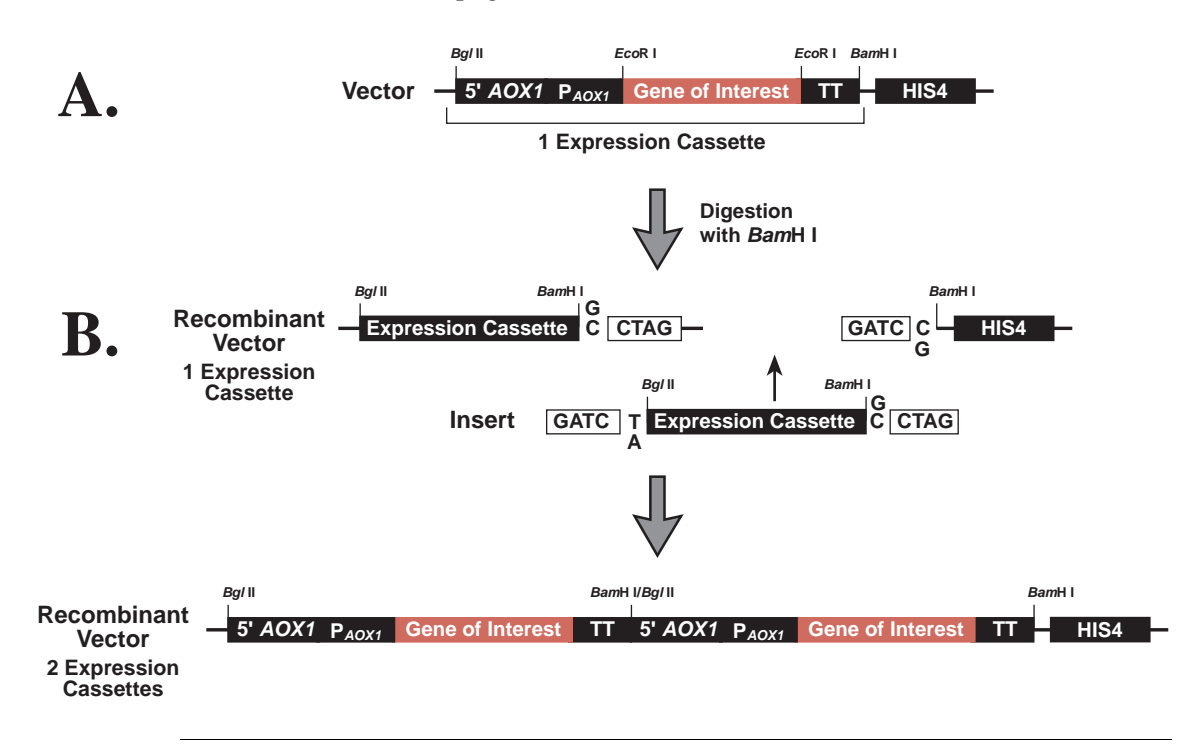

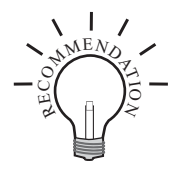

We recommend trying both methods to generate or isolate multicopy inserts of your gene. A summary of the advantages and disadvantages of each method is presented in the lists below. The "best" method is the one that works for your protein; unfortunately, there is no way to predict beforehand which method will work for your protein.

#### *In vivo* **Method (pPIC3.5K)**

#### **Advantages Disadvantages**

- Easier to initiate experiment because only one copy of your gene is cloned into pPIC3.5K before transforming into *Pichia.*
- Identifies the 1–10% of spontaneous His+ transformants that have multiple inserts.
- Average size of vector is similar to other *Pichia* expression vectors.
- Multiple inserts are located at a single locus.
- Qualitative screen Geneticin® resistance may not necessarily correlate with the number of copies of your gene.
- Screening His<sup>+</sup> transformants may involve more work because you need thousands of His+ transformants to generate enough Geneticin® resistant colonies to test.
- The number of multiple inserts is unknown (although this can be determined through Southern or dot blot analysis).
- Screening on Geneticin<sup>®</sup> is sensitive to the density of the cells and may result in the isolation of false positives.

#### *In vitro* **Method (pAO815)**

- Quantitative construction of a defined number of multimers.
- Most of the His<sup>+</sup> transformants will contain the proper, defined number of inserts.
- Isolation of recombinants with multiple inserts is easier because most of the His+ transformants contain multiple copies of your gene.
- *In vitro* construction allows step-wise analysis of copy number effects on protein expression.
- Multiple inserts are located at a single locus.
- No need for a second drug resistance marker in the vector.

#### **Advantages Disadvantages**

- More work up front to clone defined number of multimers.
- Size of the vector may become quite large depending on the size of your gene and the number of copies you create.
- Rearrangements in *E. coli* may occur.

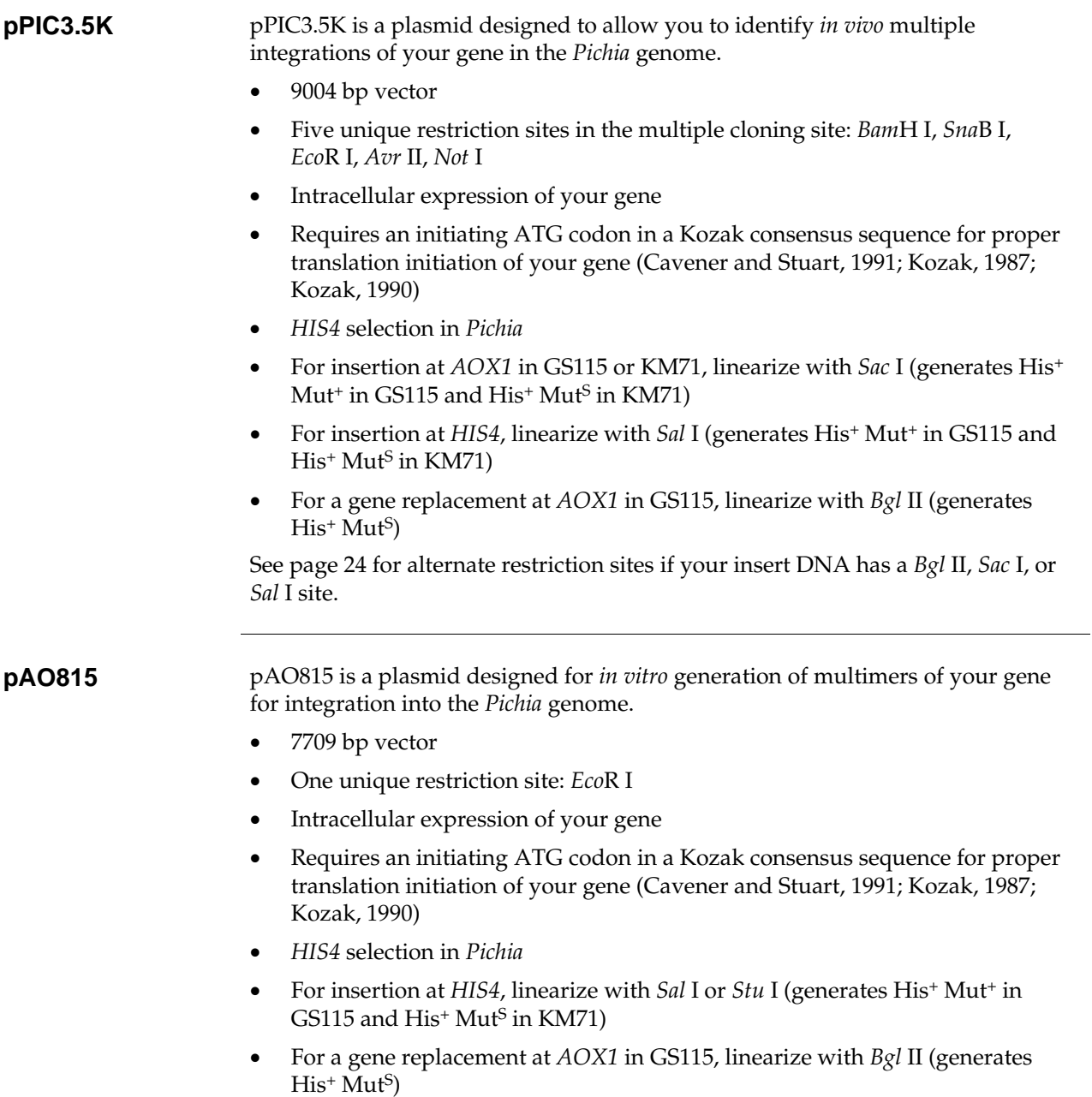

See page [24](#page-29-0) for alternate restriction sites if your insert DNA has a *Bgl* II, *Stu* I, or *Sal* I site.

# **Methods**

# <span id="page-11-1"></span><span id="page-11-0"></span>**Cloning into pPIC3.5K and pAO815**

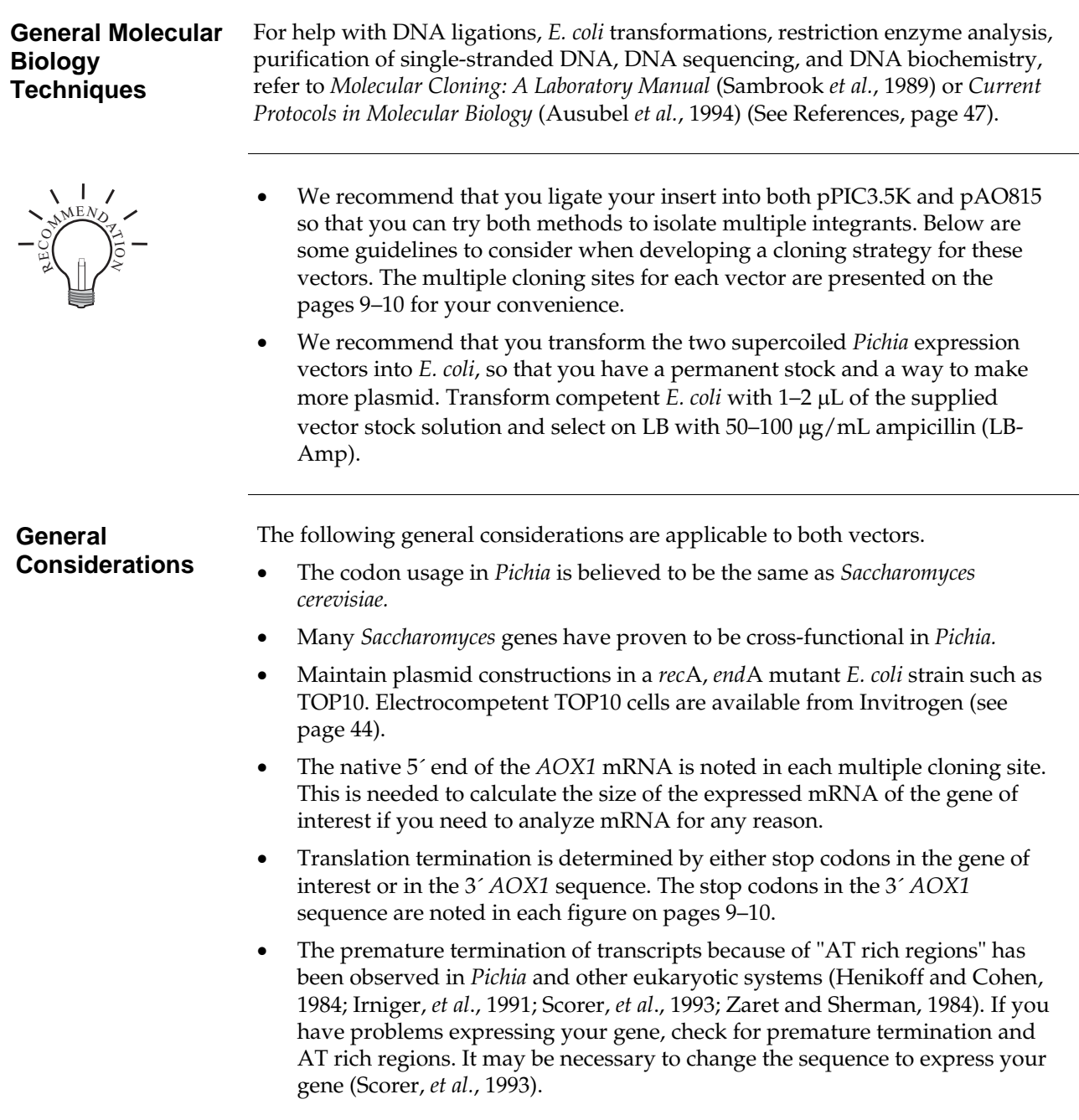

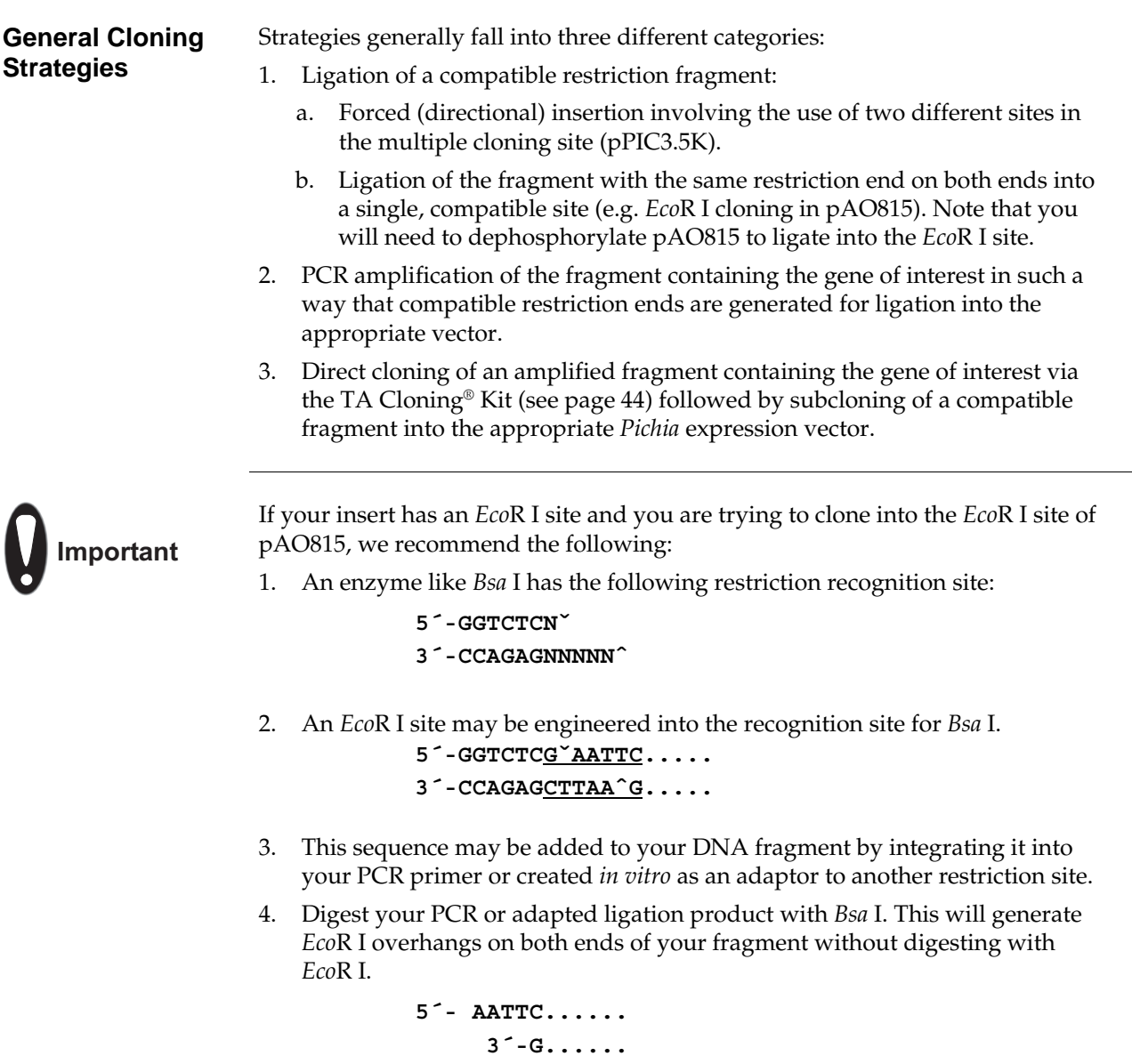

5. Ligate into dephosphorylated pAO815. Other enzymes that may be used are *Bsm*A I or *Bsm*B I.

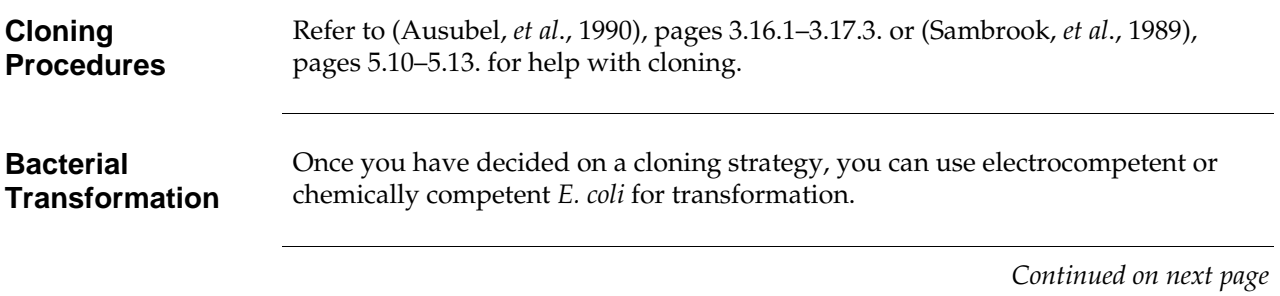

<span id="page-14-0"></span>*PAOX1* **and Multiple Cloning Site of pPIC3.5K**  The sequence below shows the details of the multiple cloning site and surrounding sequences.

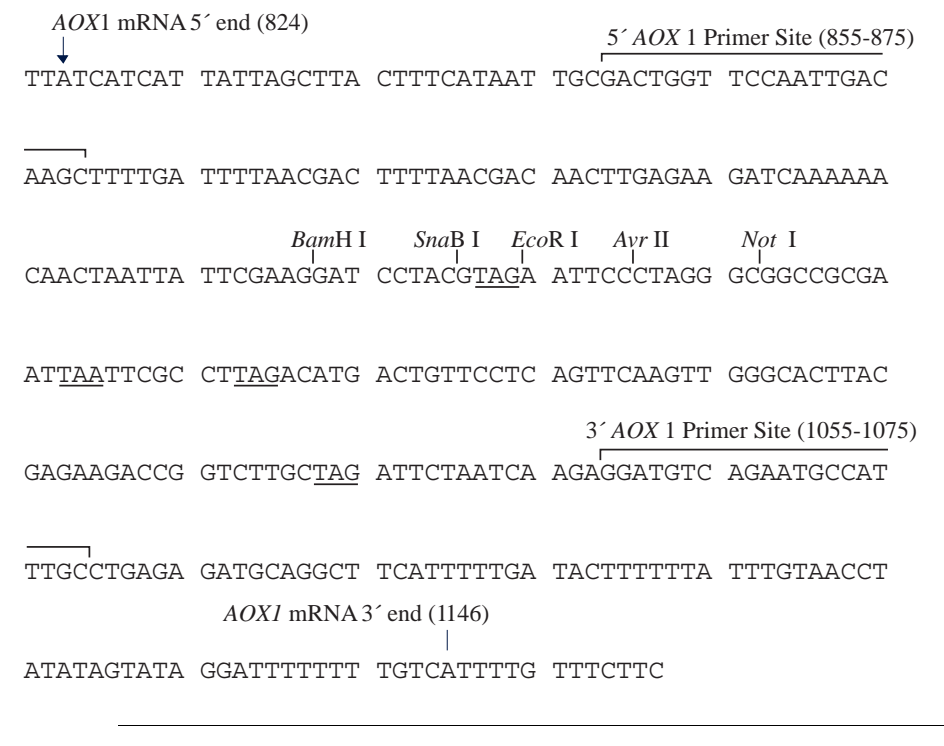

#### **Special Considerations**

- For pPIC3.5K, the fragment containing the gene of interest should have a Kozak consensus sequence for proper translation initiation, although this requirement is not as stringent in yeast. For example, **ACC ATG G** is a Kozak consensus sequence, where the ATG corresponds to the initiating ATG for your gene of interest (Cavener and Stuart, 1991; Kozak, 1987; and Kozak, 1990). **Note:** There is an ATG upstream of the *Sna*B I site.
- Be sure to analyze the 5´ untranslated region of the mRNA for secondary structure formation. Secondary structure in the mRNA may have a negative effect on expression of the recombinant protein.
- If you are digesting with *Bam*H I and *Sna*B I or *Sna*B I and *Eco*R I, digest with *Sna*B I first. If you digest with *Bam*H I or *Eco*R I first, the *Sna*B I site will be too close to the end of the DNA and will not be digested properly.

<span id="page-15-0"></span>*PAOX1* **and Multiple Cloning Site of pAO815**  The sequence below shows the details of the multiple cloning site and surrounding sequences.

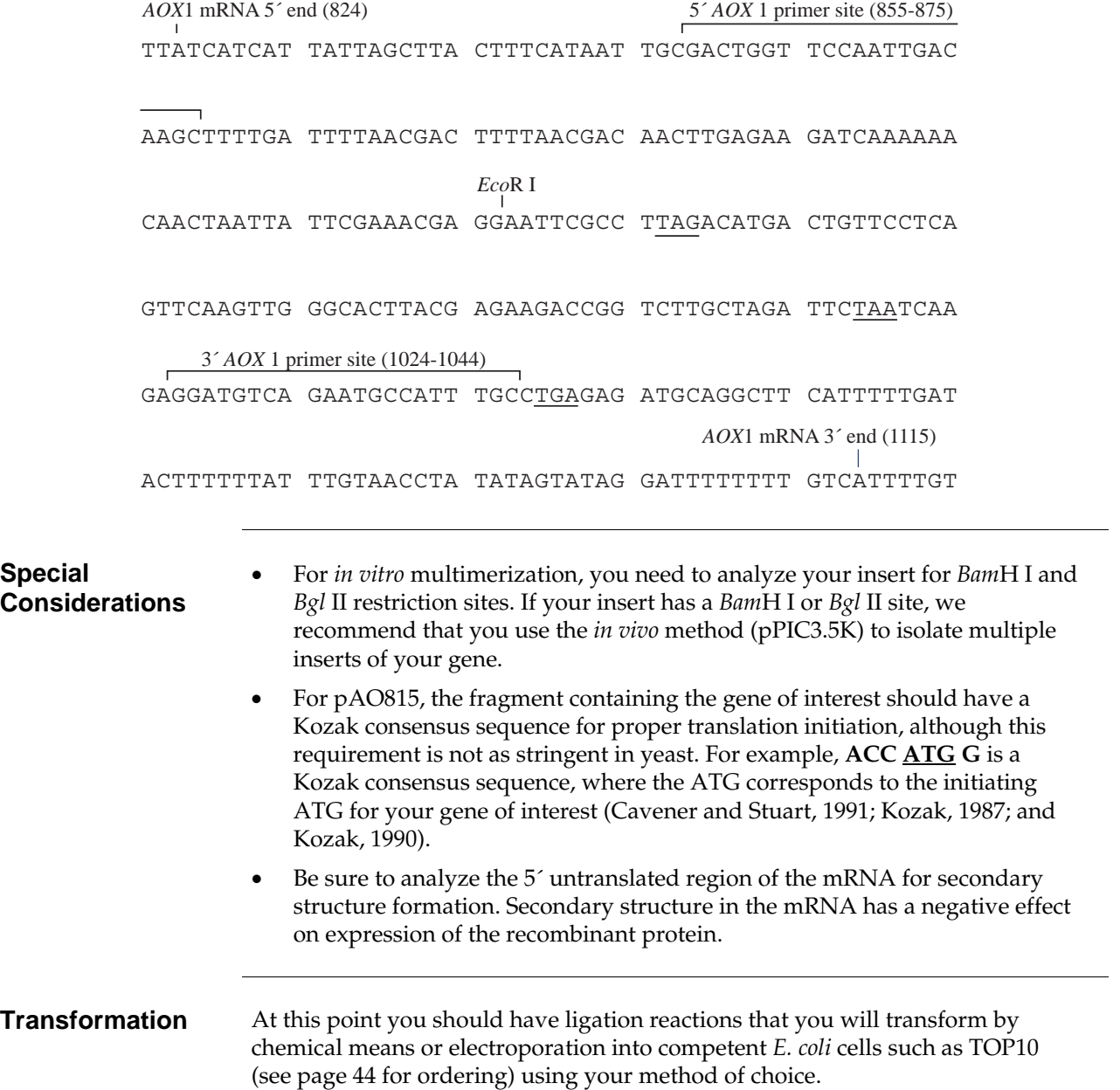

# <span id="page-16-0"></span>**Analyzing** *E. coli* **Transformants**

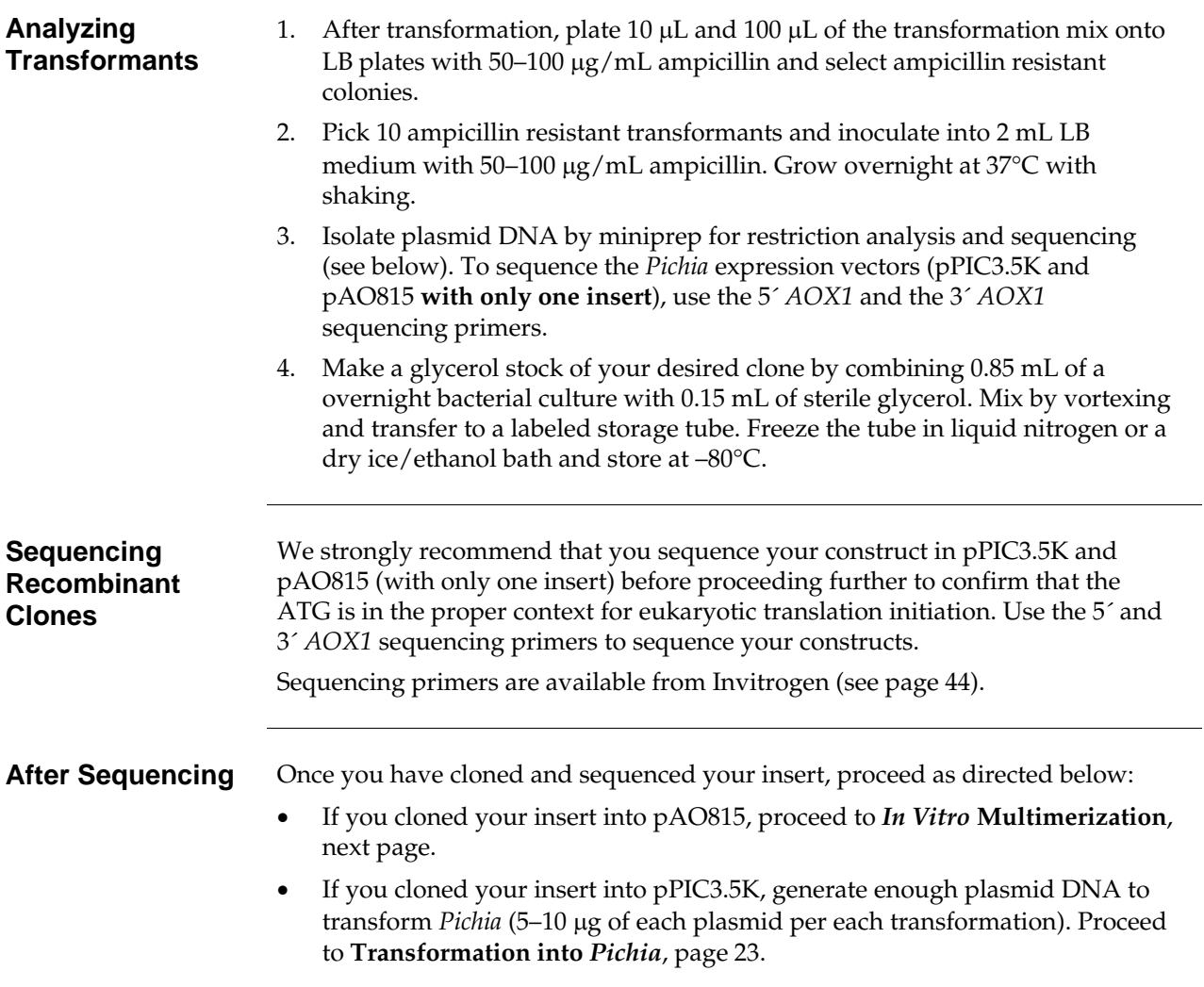

### <span id="page-17-0"></span>**pAO815–***In Vitro* **Multimerization Protocol**

**Introduction** At this point you should have your gene cloned into the *Eco*R I site of pAO815 (recombinant pAO815). You will use this vector for two purposes. First you will use it to generate a *Bgl* II-*Bam*H I expression cassette consisting of the *AOX1* promoter and your gene. Second, you will linearize the vector using *Bam*H I to allow cloning of multiple copies of the *Bgl* II-*Bam*H I expression cassette. Note that the linearized vector already contains one copy of your expression cassette. To generate multiple copies of your expression cassette:

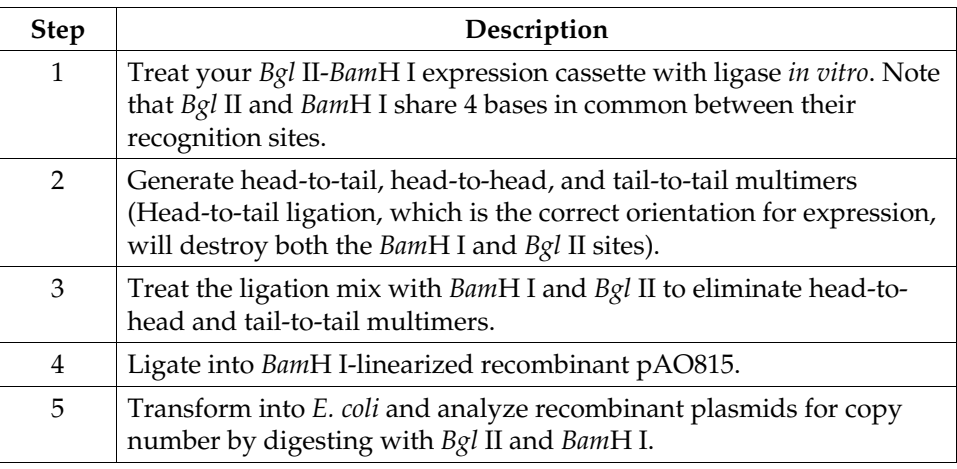

**Flow Chart of Multimerization Process** 

The figure below and on the following page outlines the multimerization process.

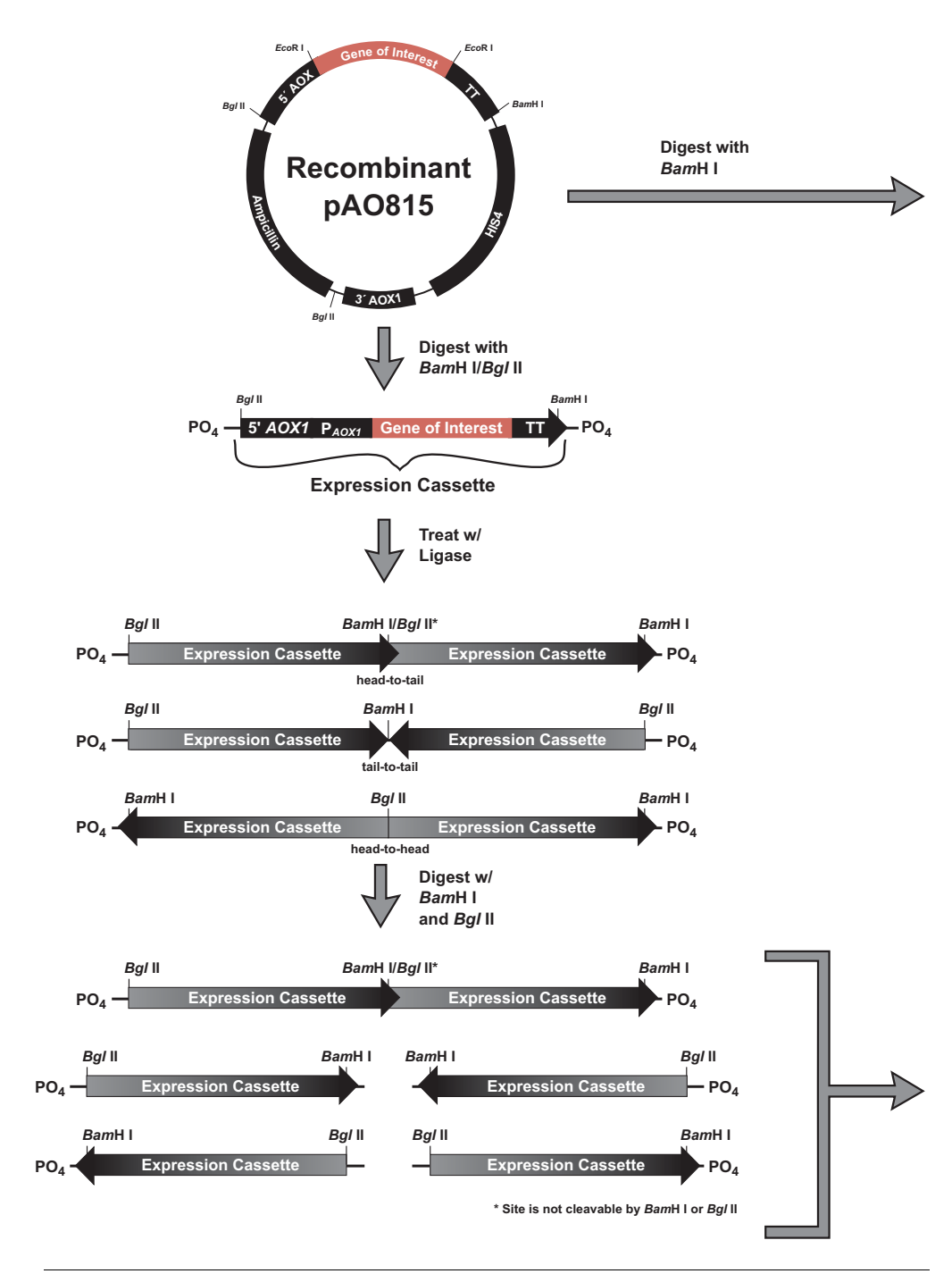

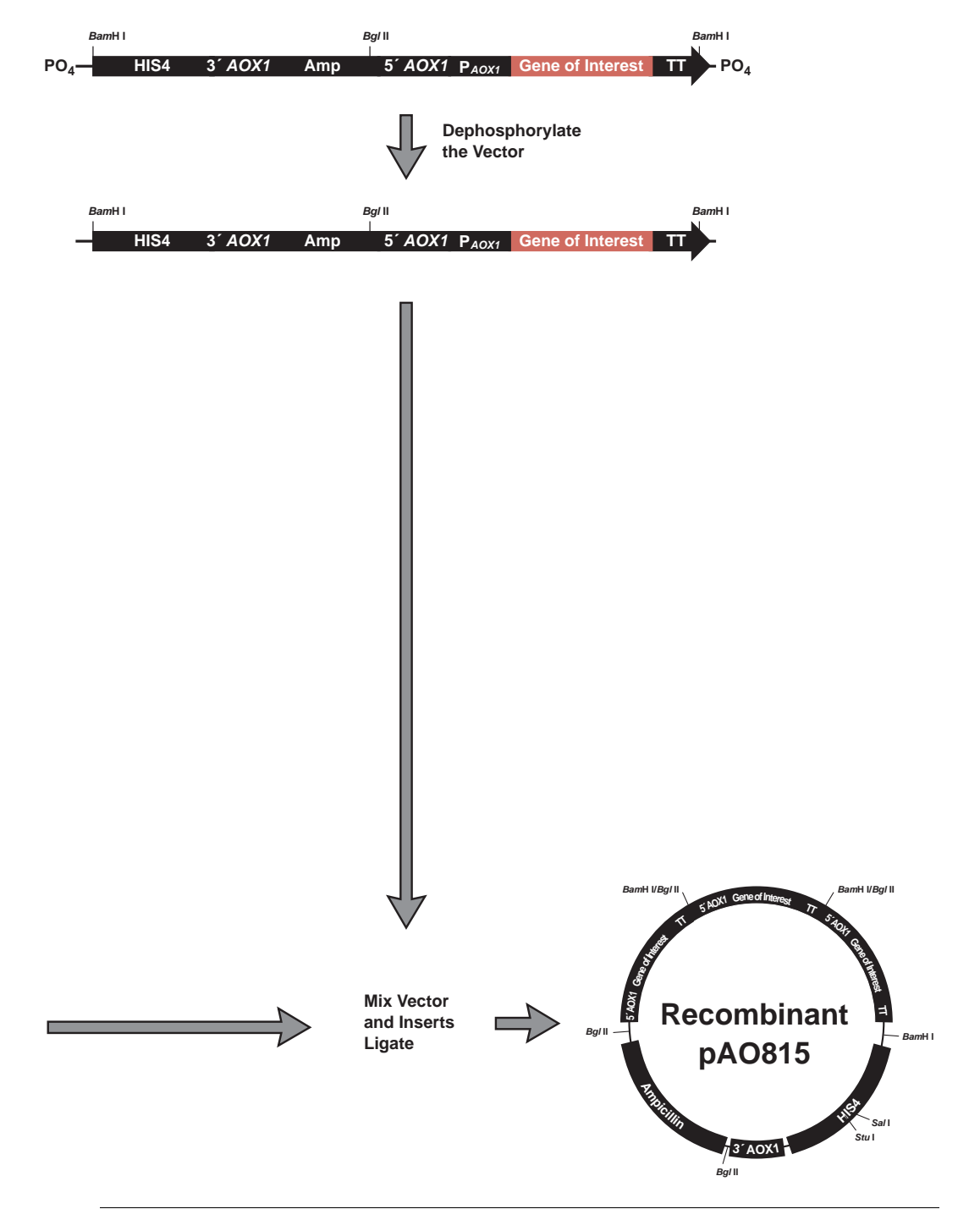

**Flow Chart of Multimerization Process,** Continued

### **Alternative Procedure**

You may wish to build each desired multimer in increments by ligating each additional expression cassette one (or two) at a time into pAO815. For example:

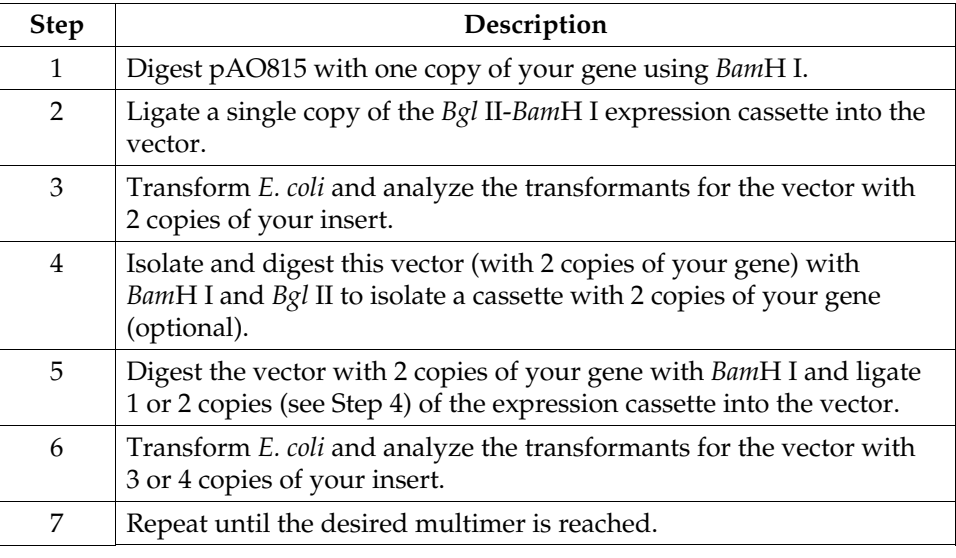

**Materials Needed** • Electrocompetent or chemically competent *E. coli* (must be *recA, endA*) for transformation. You will need 3–4 tubes of competent cells per experiment. See page [44](#page-49-0) for ordering information.

- *Eco*R I, *Bam*H I and *Bgl* II restriction enzymes and appropriate buffers
- Low-melt agarose
- S.N.A.P.<sup>™</sup> Gel Purification Kit (see page [44](#page-49-0)) or glass milk
- Sterile water
- CIP (calf intestinal alkaline phosphatase,  $1$  unit/ $\mu$ L)
- 10X CIP Buffer
- Phenol/chloroform
- 3 M sodium acetate
- 100% ethanol
- 80% ethanol
- T4 Ligase  $(2.5 \text{ units}/\mu\text{L})$
- 10X Ligation Buffer (with ATP)
- LB-Amp plates  $(50-100 \mu g/mL$  ampicillin)
- 16°C, 37°C, and 65°C water baths or temperature blocks

<span id="page-21-0"></span>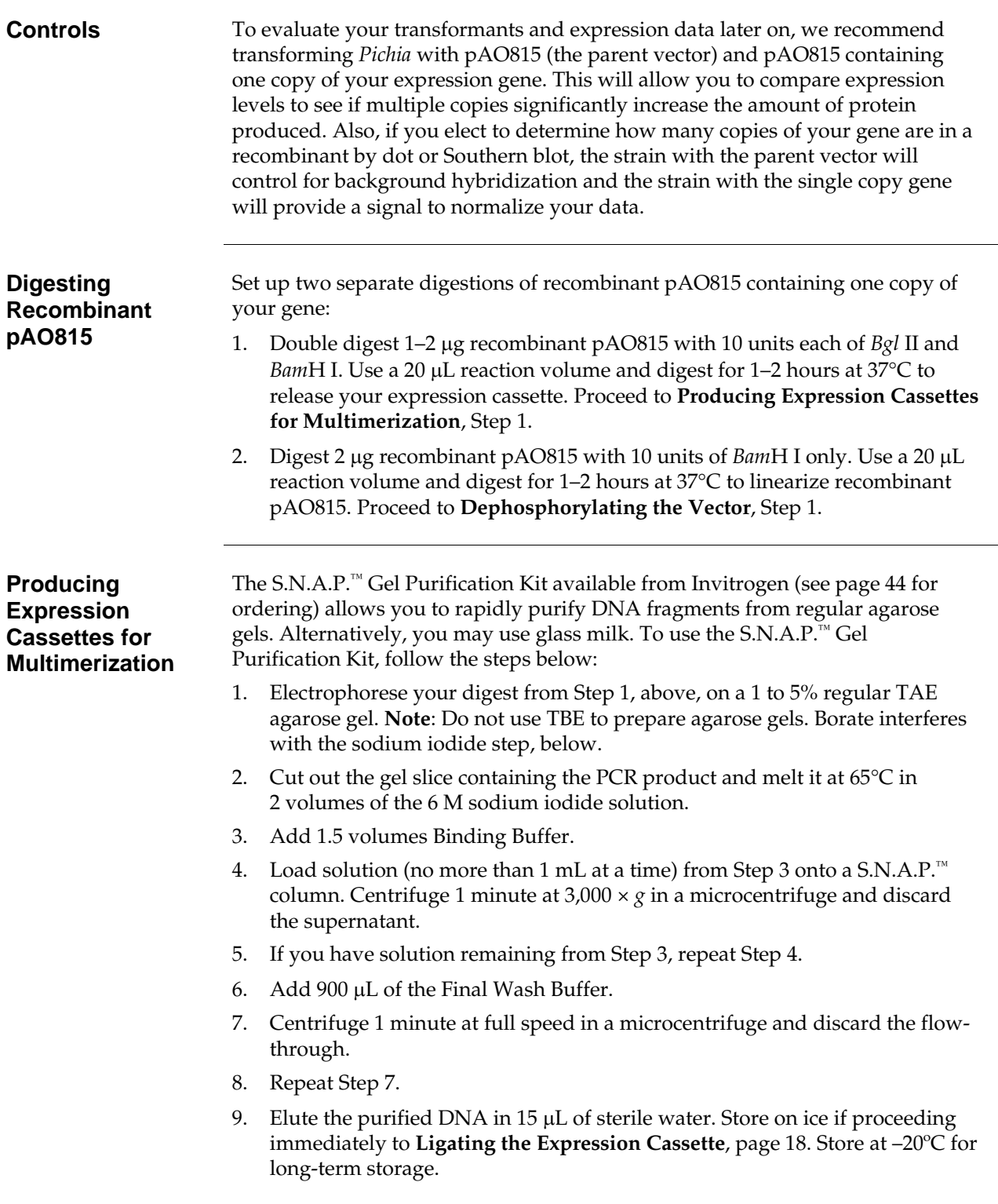

<span id="page-22-0"></span>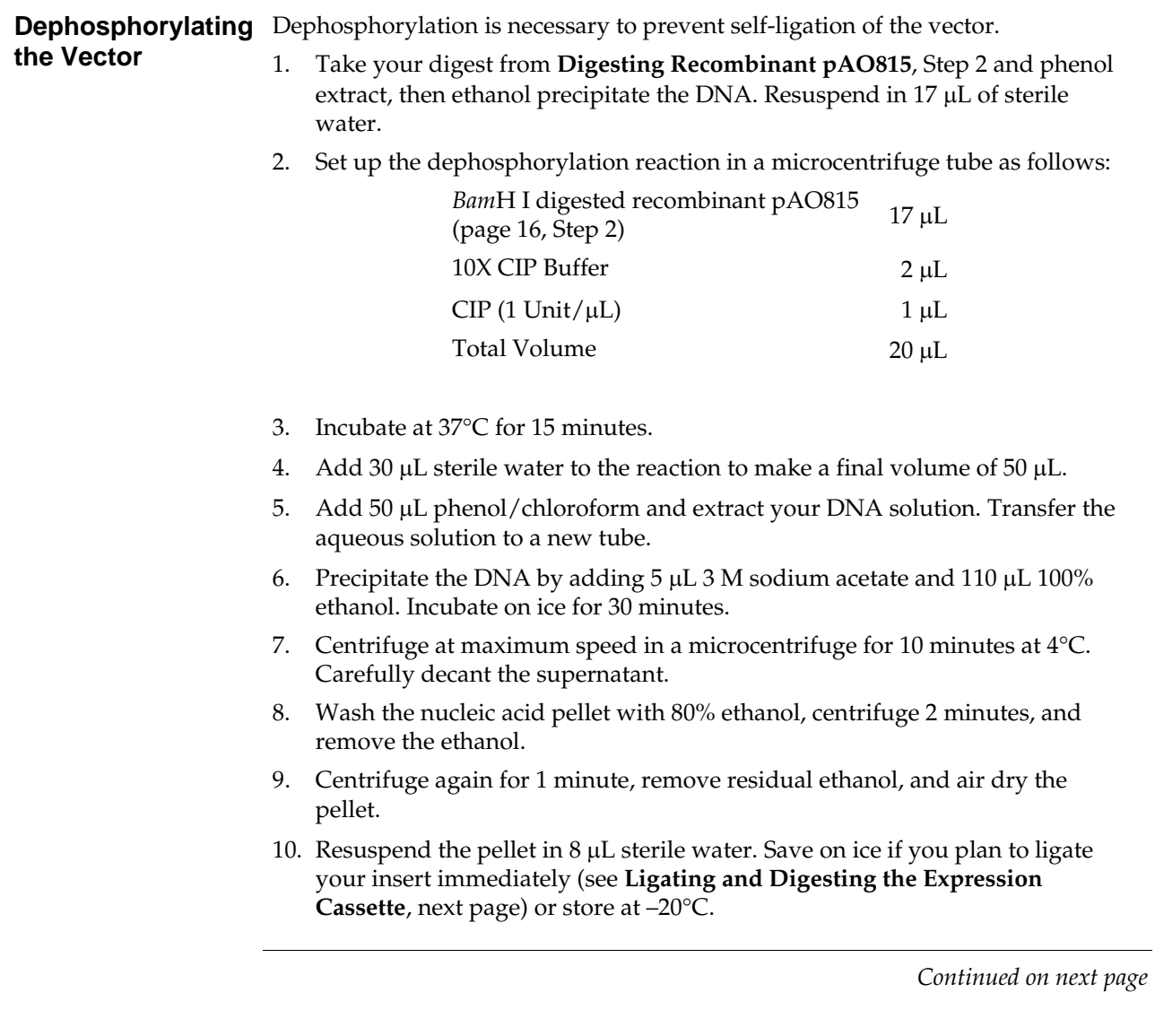

### <span id="page-23-0"></span>**Ligating and Digesting the Expression Cassette**

Ligation of the expression cassette will generate head-to-tail, head-to-head, and tail-to-tail multimers. Creation of head-to-tail multimers will be in the correct orientation for expression and will destroy both the *Bam*H I and *Bgl* II sites between the expression cassettes. Digestion of the multimers with *Bam*H I and *Bgl* II will eliminate those multimers with tail-to-tail and head-to-head orientation. After digestion with these two restriction enzymes, you will have a mixture of multimers containing 1, 2, 3, etc. copies of your gene that can be ligated into *Bam*H I-linearized, recombinant pAO815.

1. Set up a  $20 \mu L$  ligation reactions as follows:

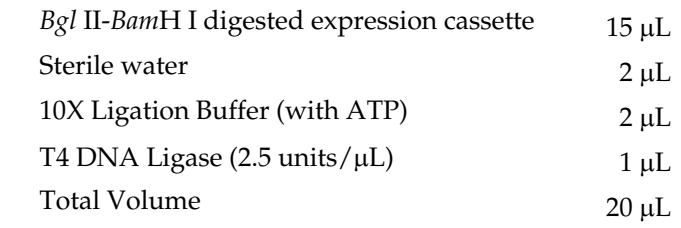

- 2. Incubate at 16°C for 2.5 hours.
- 3. Heat inactivate the ligase by incubating at 65°C for 20 minutes.
- 4. Add the following reagents for restriction enzyme digestion (cut-back). Note that *Bam*H I and *Bgl* II may be used with the same restriction buffer:

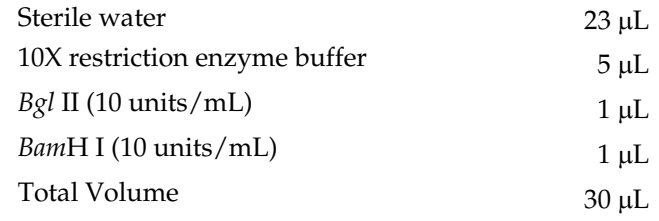

- 5. Incubate the reaction at 37°C for 2 hours.
- 6. Add  $50 \mu L$  phenol/chloroform and extract the restriction enzyme digestion to remove the enzymes. Transfer the aqueous solution to a new microcentrifuge tube.
- 7. To ethanol precipitate the DNA, add  $5 \mu L$  3 M sodium acetate and 110  $\mu L$ 100% ethanol.
- 8. Centrifuge at maximum speed in a microcentrifuge for 10 minutes at 4°C. Carefully decant the supernatant.
- 9. Wash the nucleic acid pellet with 80% ethanol, centrifuge 2 minutes, and remove the ethanol. Centrifuge again for 1 minute, remove residual ethanol, and air dry the pellet.
- 10. Resuspend pellet in  $4 \mu L$  sterile water. Save on ice if you plan to ligate your insert immediately or you can store at –20°C. Proceed to **Ligating Multimers into Linearized Vector**, next page.

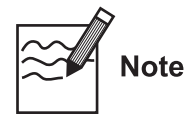

You may wish to combine the ligation reaction with the restriction enzyme digestion. T4 ligase will retain most of its activity in all of the four New England BioLabs buffers. Remember to add 1 mM ATP to the reaction to ensure ligase activity.

### **Ligatin into Line Vector**

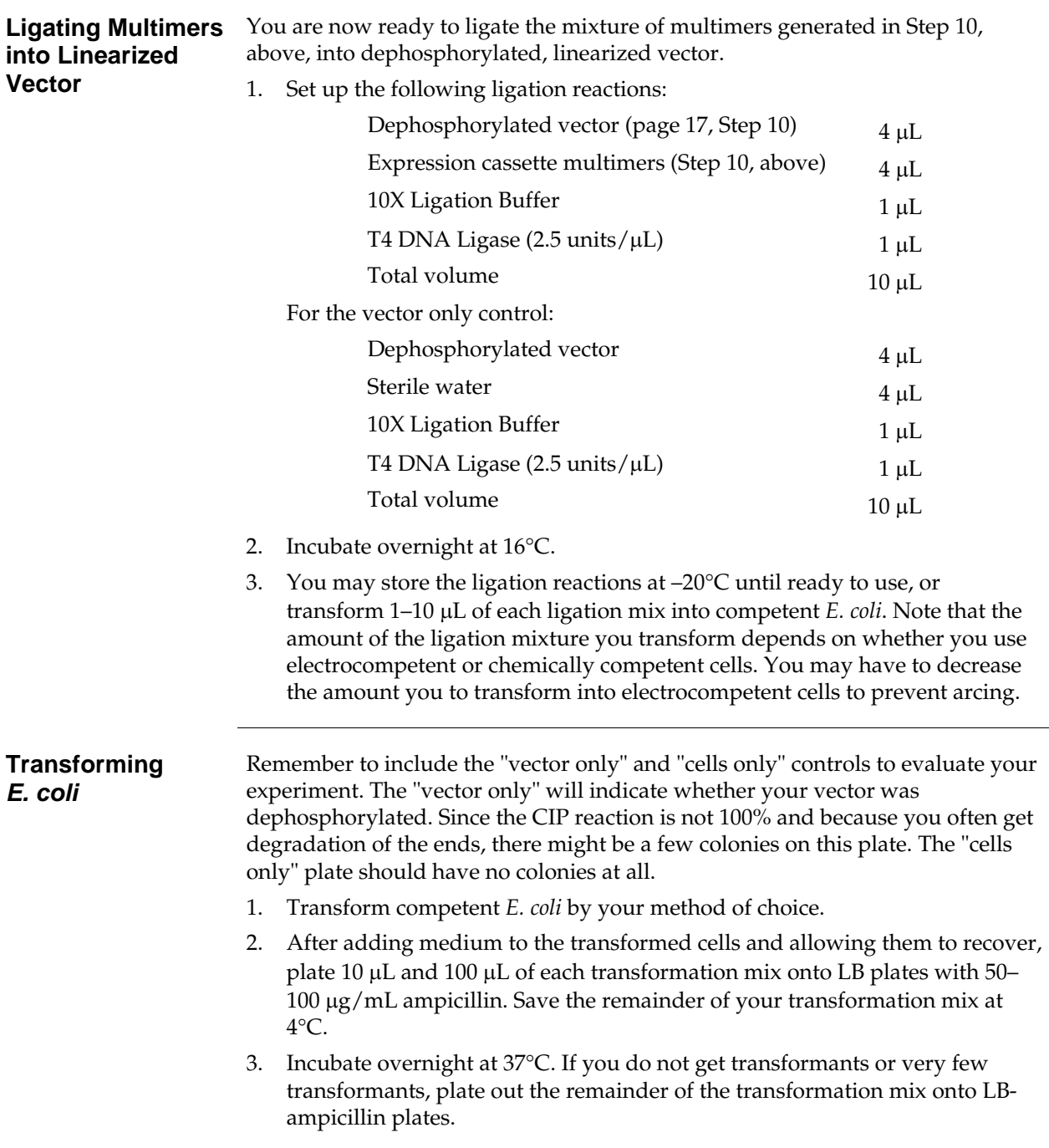

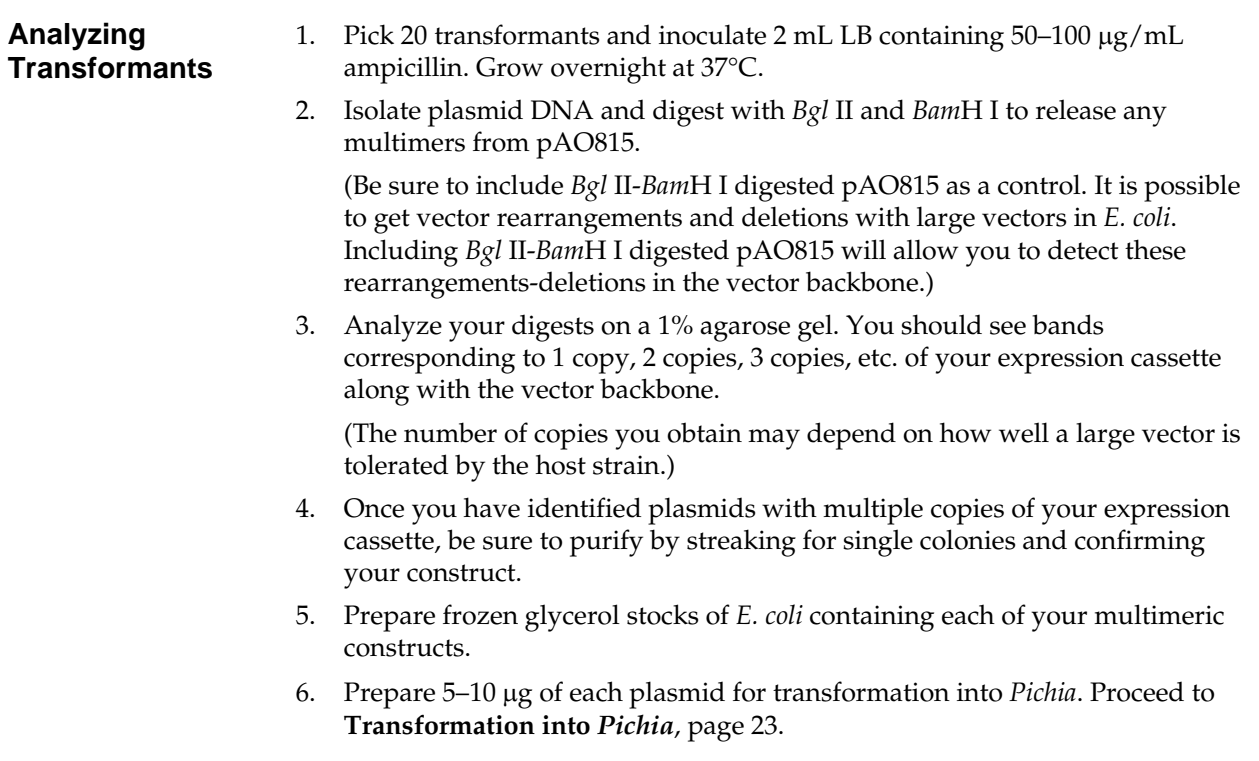

### **Troubleshooting** The table below will help you optimize formation and isolation of multimers in *Pichia*.

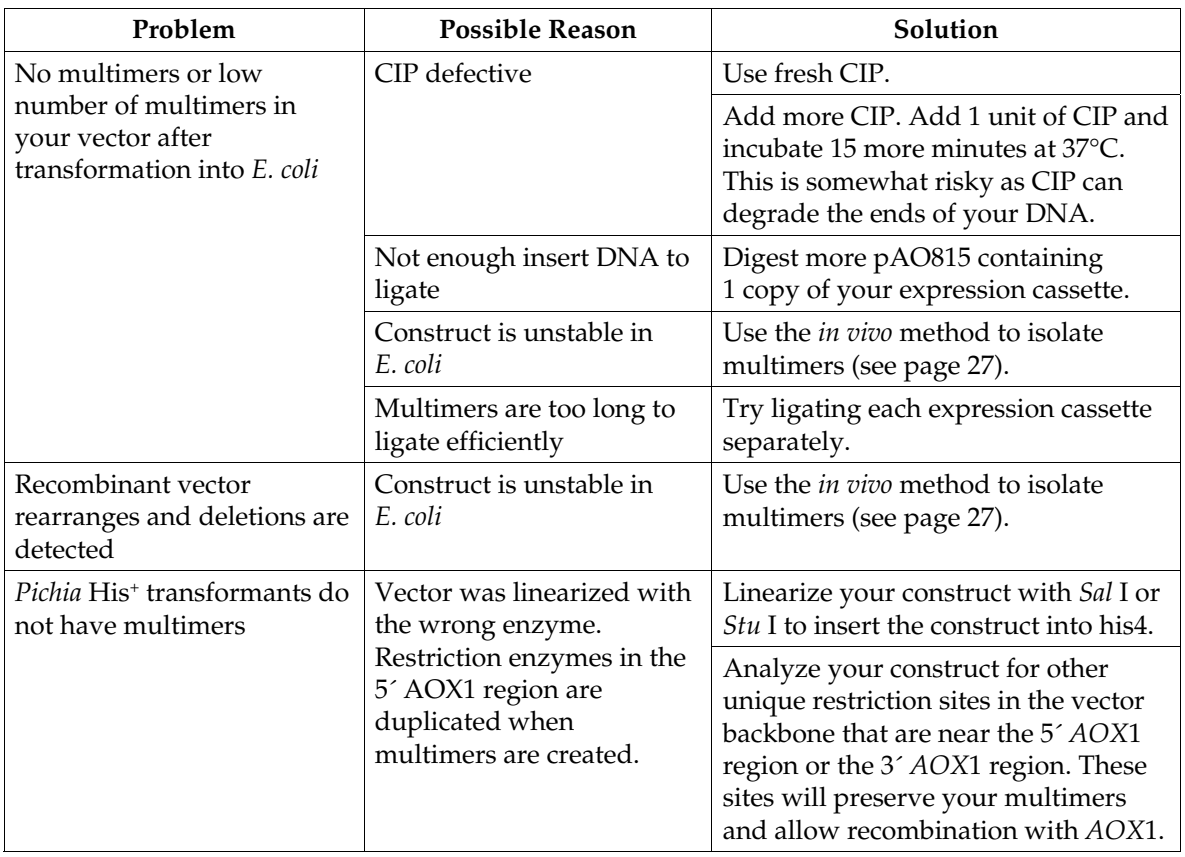

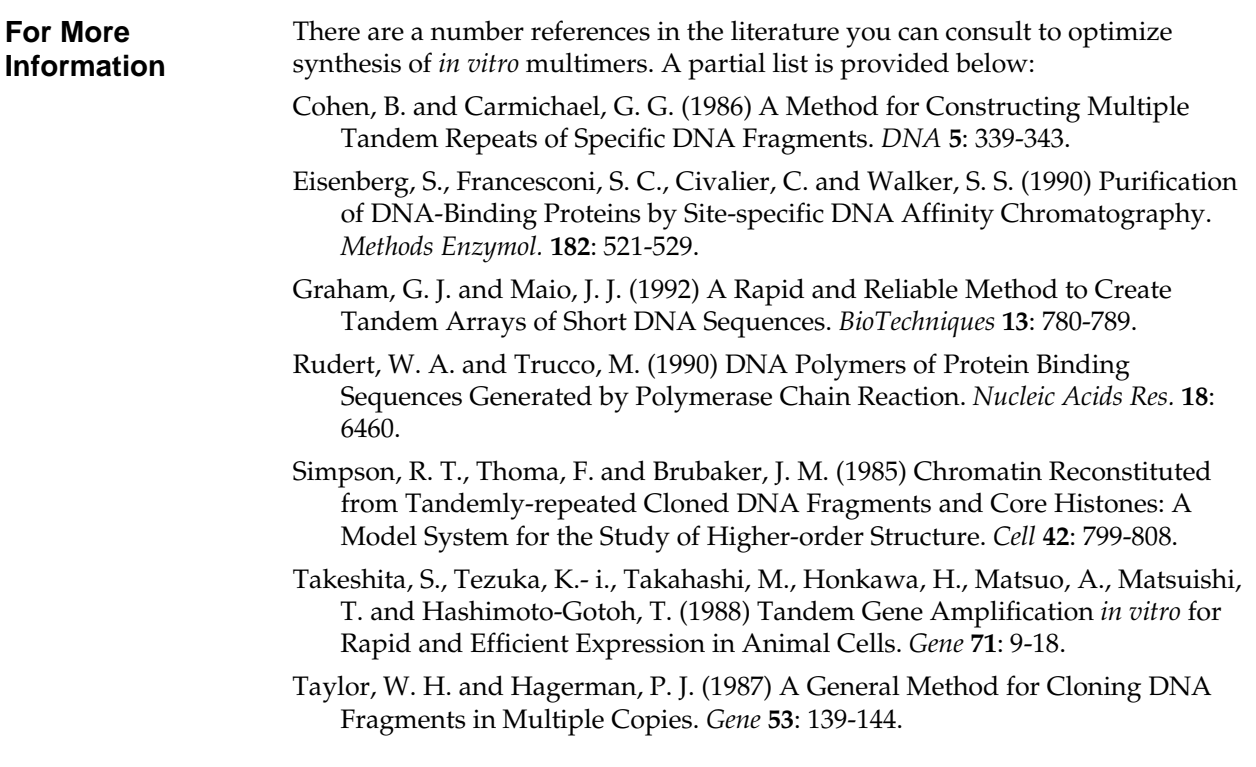

## <span id="page-28-0"></span>**Transformation into** *Pichia*

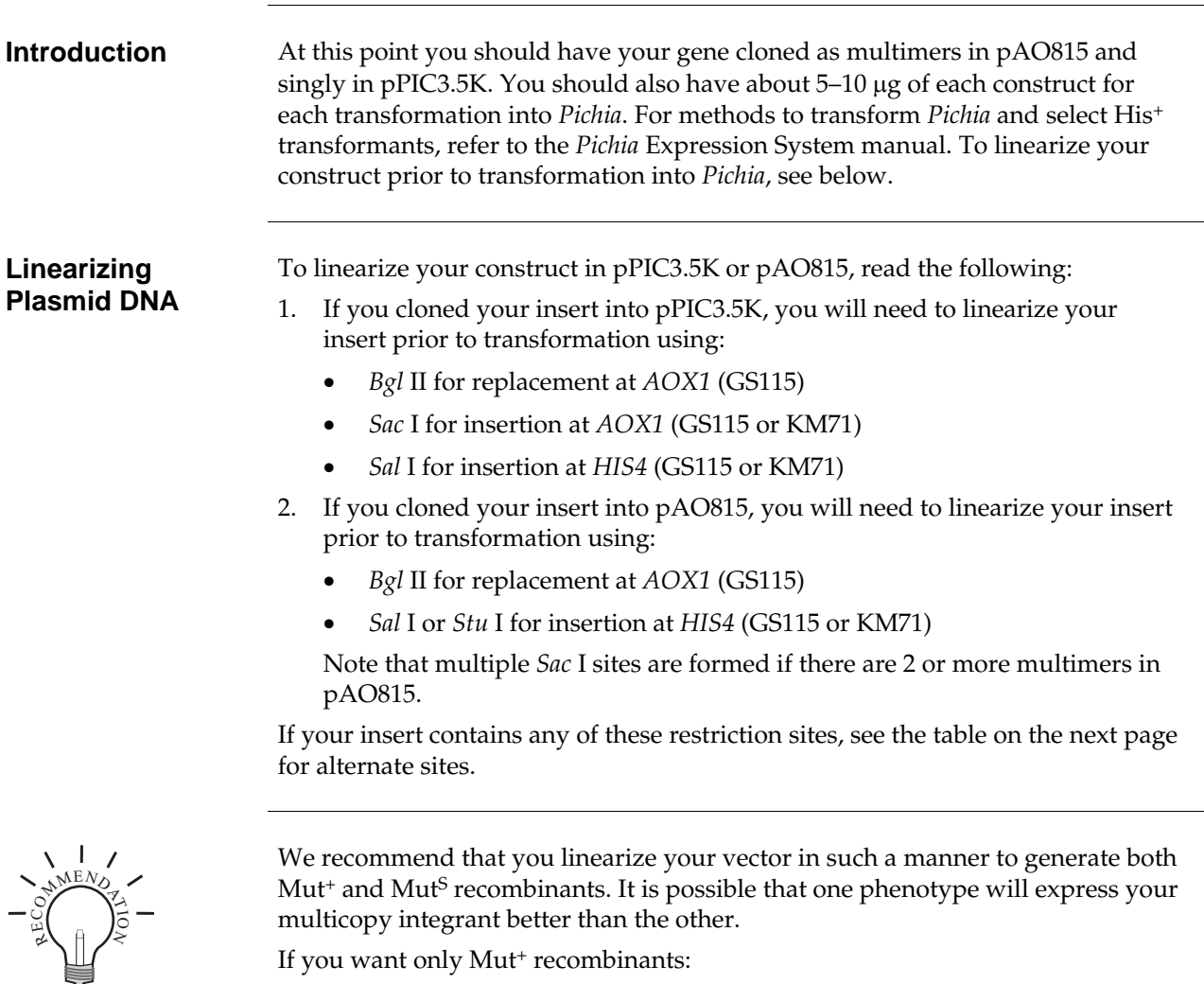

- Linearize pPIC3.5K with *Sac* I or *Sal* I for insertion at *AOX1* or *his4*, respectively, and transform GS115.
- Linearize pAO815 with *Sal* I or *Stu* I for insertion at *his4* and transform GS115.

If you wish to have only Mut<sup>S</sup> recombinants:

- Use strain KM71 which is already MutS and linearize for insertion at *AOX1* or *his4*.
- Linearize pPIC3.5K with *Bgl* II for gene replacement at *AOX1* and transform GS115.
- Linearize pAO815 with *Bgl* II for gene replacement at *AOX1* and transform GS115.

### **Transformation into** *Pichia***,** Continued

### <span id="page-29-0"></span>**Alternate Restriction Sites**

The table below describes alternate restriction sites for linearizing your construct before transformation into *Pichia*.

**pPIC3.5K.** Note that an additional *Stu* I site was added with the inclusion of the *kan* gene, so that the *Stu* I site in *HIS4* is no longer unique.

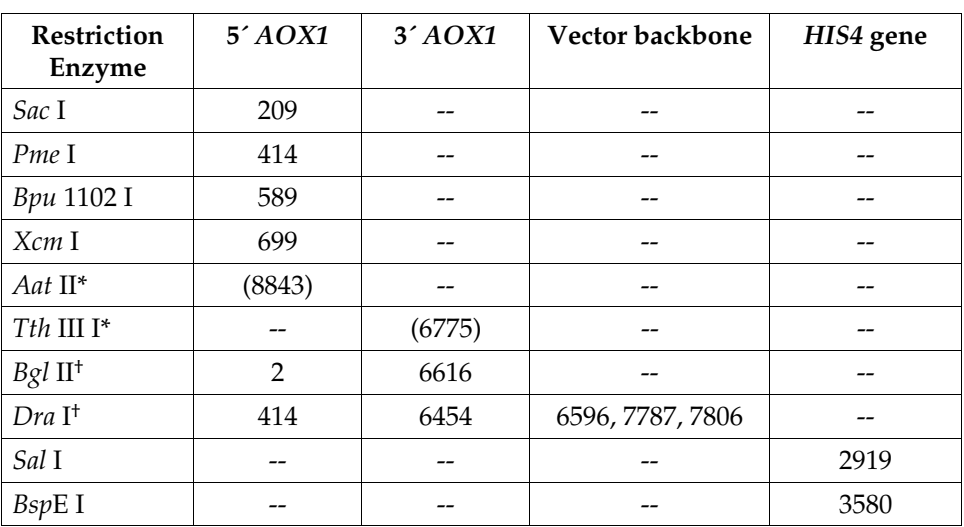

**pAO815.** Note that if more than one expression cassette is created in pAO815, most of the unique sites in the 5´ *AOX1* region are now duplicated and no longer unique.

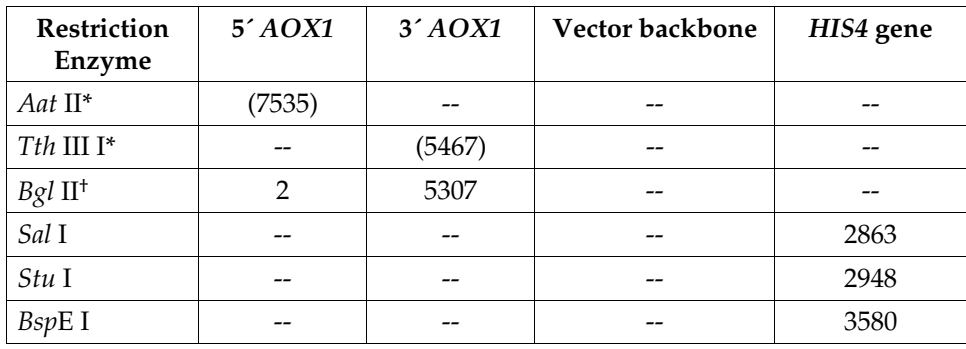

\*Restriction sites are outside the *AOX1* sequences in the vector backbone, but they are close enough for efficient recombination to occur.

†Restriction sites are used to generate gene replacements at *AOX1* in GS115 only.

# **Transformation into** *Pichia***,** Continued

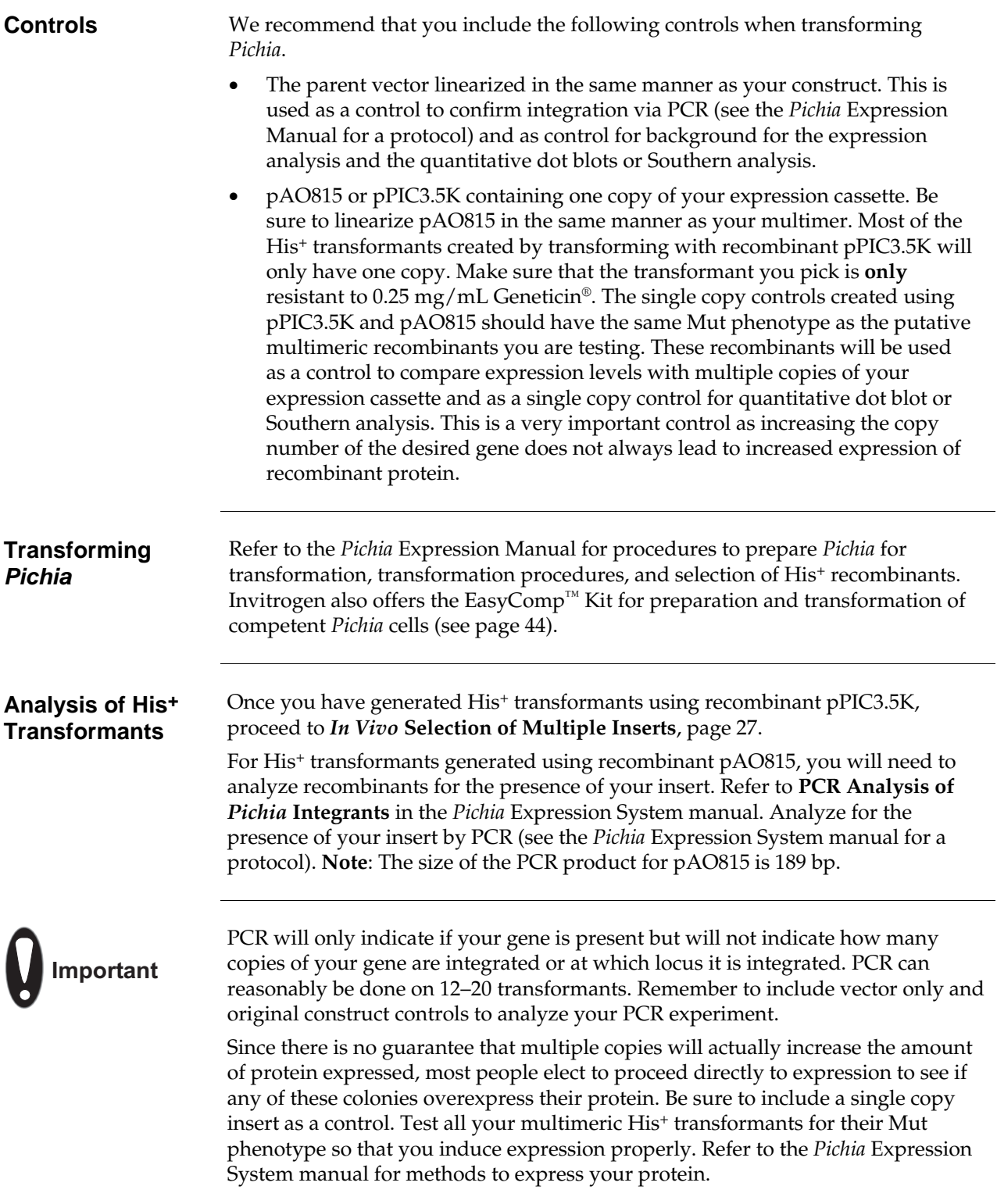

## **Transformation into** *Pichia***,** Continued

### **Determining Copy Number**

If you find that your His<sup>+</sup> recombinants significantly overexpress your protein, you may wish to quantify the copy number of your gene. Copy number may be analyzed by Southern or quantitative dot (slot) blots (see page [41\)](#page-46-0). It is very important to include genomic DNA isolated from the host strain, *Pichia* recombinants transformed with the parent vector, and *Pichia* recombinants transformed with pPIC3.5K or pAO815 containing a single copy of your gene as controls to evaluate your experiment.

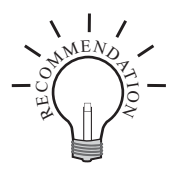

Be sure to purify your clones by streaking for single colonies and making frozen, glycerol stocks of all your Geneticin® resistant colonies. Always initiate expression studies from frozen stocks, not old plates.

# <span id="page-32-0"></span>**pPIC3.5K–***In Vivo* **Screening of Multiple Inserts**

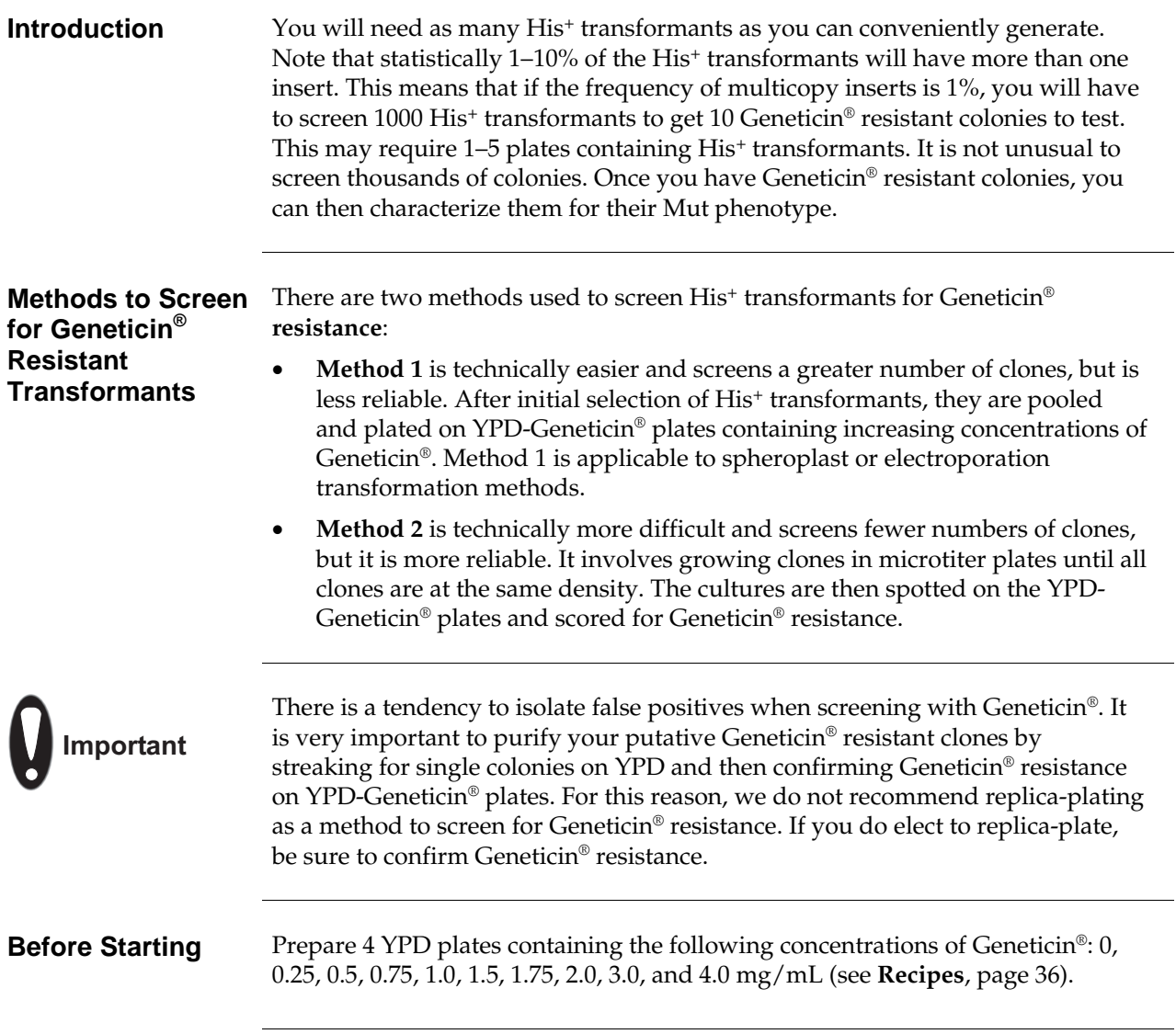

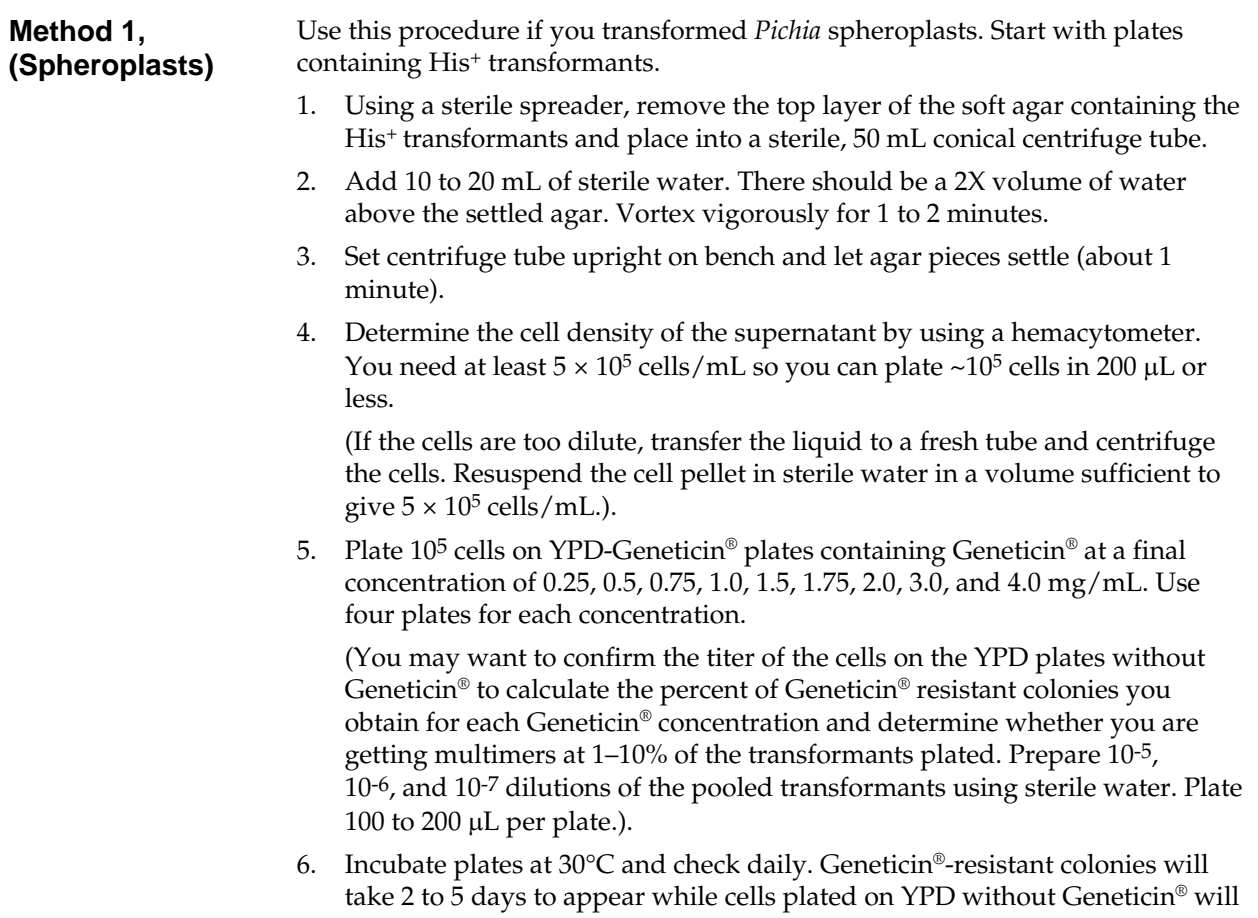

take 2–3 days. Proceed to **Analyzing the Results**, page [31](#page-36-0).

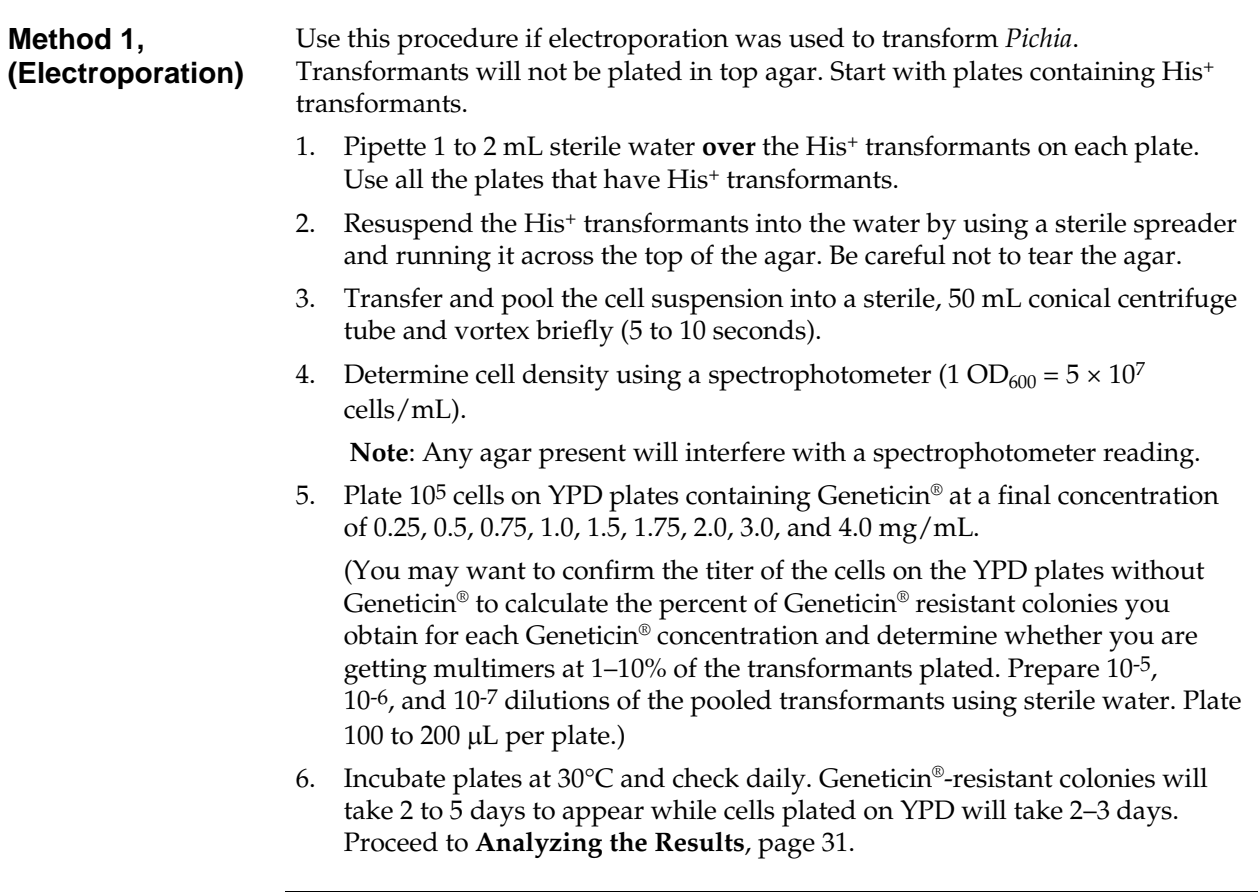

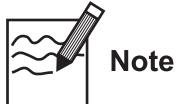

If you do not plate all of the cell suspension from either of the methods above, add sterile glycerol to 15% and freeze in convenient aliquots at –80°C. You may thaw the aliquots and analyze for Geneticin® resistant colonies at a later date.

**Method 2** 2 2 You will need three sets of two microtiter plates (6 total) to screen ~180 His<sup>+</sup> recombinants. It is important to grow your clones to approximately the same cell density by successive inoculations to ensure that equivalent numbers of cells are spotted on Geneticin® plates. If you plated your transformants in top agar, it may be necessary to extract them from the agarose and re-plate them on minus histidine plates (see *Pichia* Expression System manual) to pick colonies. Remember to include controls for strain background and one copy of your gene. For every 180 colonies, you can expect to isolate 1–10 Geneticin® resistant colonies.

- 1. Using sterile technique, add  $200 \mu L$  YPD to each microtiter well.
- 2. Inoculate each well of the first set of plates with a single His<sup>+</sup> transformant using a sterile toothpick and stirring to resuspend cells.
- 3. Cover the microtiter plate and incubate at 30°C for 2 days (shaking not required).
- 4. After 2 days, take new microtiter plates and add 190  $\mu$ L of YPD to each well.
- 5. Inoculate the second set of microtiter plates with 10  $\mu$ L from the first set of microtiter plates by using a multichannel pipette. Make sure the second set of plates is marked and oriented in such a way that you can keep track of wells.
- 6. Cover and incubate the second set of plates overnight at 30°C.
- 7. The next day, repeat Steps 5 and 6, creating a third set of microtiter plates. **Note:** Successive growth and passage of clones will bring them all to the same cell density.
- 8. After incubation, take the third set of plates and resuspend the cells in each well by pipetting up and down with a multichannel pipette set on  $100 \mu L$ volume.
- 9. Spot 10  $\mu$ L from each well on YPD plates containing Geneticin<sup>®</sup> at a final concentration of 0, 0.25, 0.5, 0.75, 1.0, 1.5, 1.75, 2.0, 3.0, and 4.0 mg/mL. Spot in a regular pattern using the multi-channel pipette or a grid underneath the plate.
- 10. Let the liquid soak in, then incubate plates at 30°C, and check after 2, 3, 4, or 5 days for Geneticin® resistant clones. Proceed to **Analyzing the Results**, next page.

<span id="page-36-0"></span>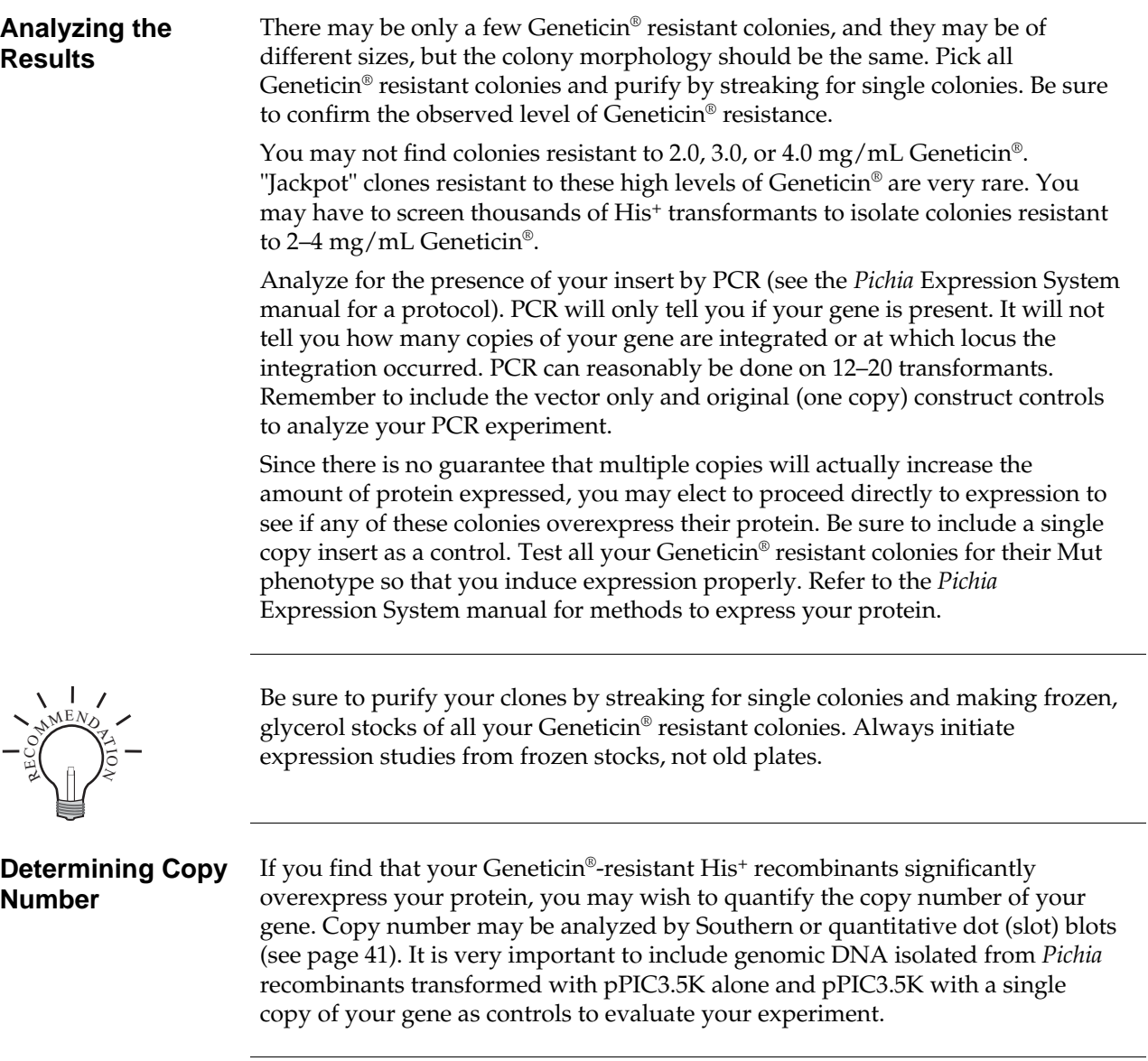

**Troubleshooting** Since there is a tendency to isolate false positives (colonies which appear to be Geneticin® resistant, but are not), it is very important to purify your putative Geneticin® resistant colonies and confirm the observed level of Geneticin® resistance before proceeding further.

> The other most common problem with the *in vivo* method is that very few Geneticin® resistant colonies are isolated requiring screening of more His<sup>+</sup> transformants. Remember that you are isolating spontaneous, multiple integration events. These occur at a frequency of 1–10% which may mean that you need to screen thousands of His<sup>+</sup> transformants as opposed to hundreds. In addition, to isolate recombinants with the most copies of your gene inserted, you must screen more His<sup>+</sup> transformants. Successive multiple insertions are simply more rare.

> If you find that your transformation efficiency is low, try electroporation instead of spheroplasting. This may increase the transformation efficiency and help you isolate more His<sup>+</sup> transformants.

# **Appendix**

### <span id="page-38-1"></span><span id="page-38-0"></span>**Vectors Introduction** The vectors pPIC3.5K and pAO815 share many of the same features (see below). Both are functional in *Pichia* strains GS115 and KM71. However, pPIC3.5K has a more extensive multiple cloning site and contains the kanamycin gene for *in vivo* screening of multiple copy inserts. It is identical to pPIC3.5 except for the presence of the kanamycin gene. pAO815 is similar to pHIL-D2 except that it does not contain an f1 origin.

**Features** The table below describes the general features of the pPIC3.5K and pAO815 *Pichia* expression vectors.

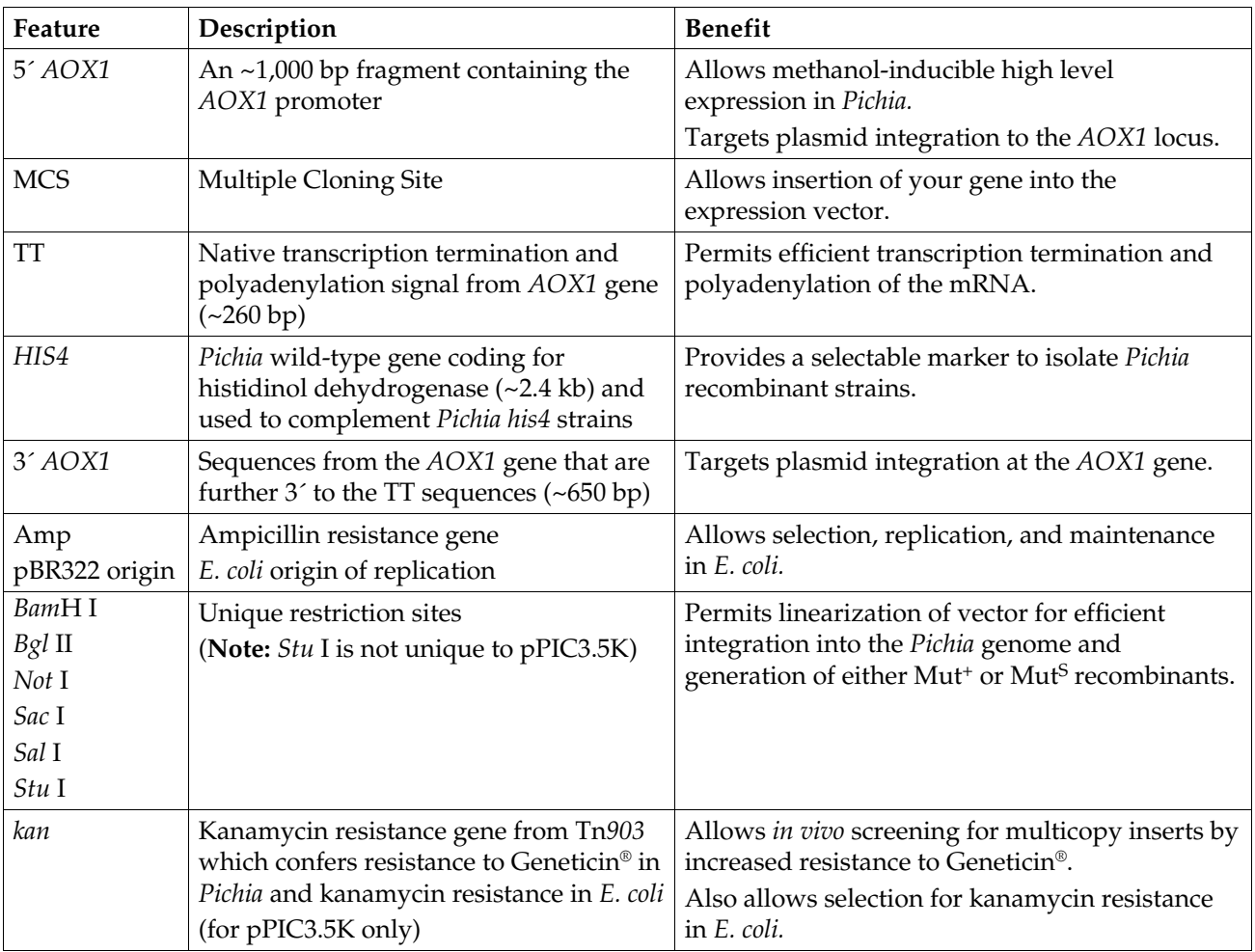

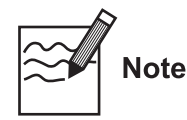

There is no yeast origin of replication in any of the *Pichia* expression vectors available from Invitrogen. His<sup>+</sup> transformants can only be isolated if recombination occurs between the plasmid and the *Pichia* genome (i. e. integration of the plasmid).

### <span id="page-39-0"></span>**pPIC3.5K**

**Map of pPIC3.5K** The figure below shows the map of pPIC3.5K. Details of the multiple cloning site are shown on page [9.](#page-14-0)

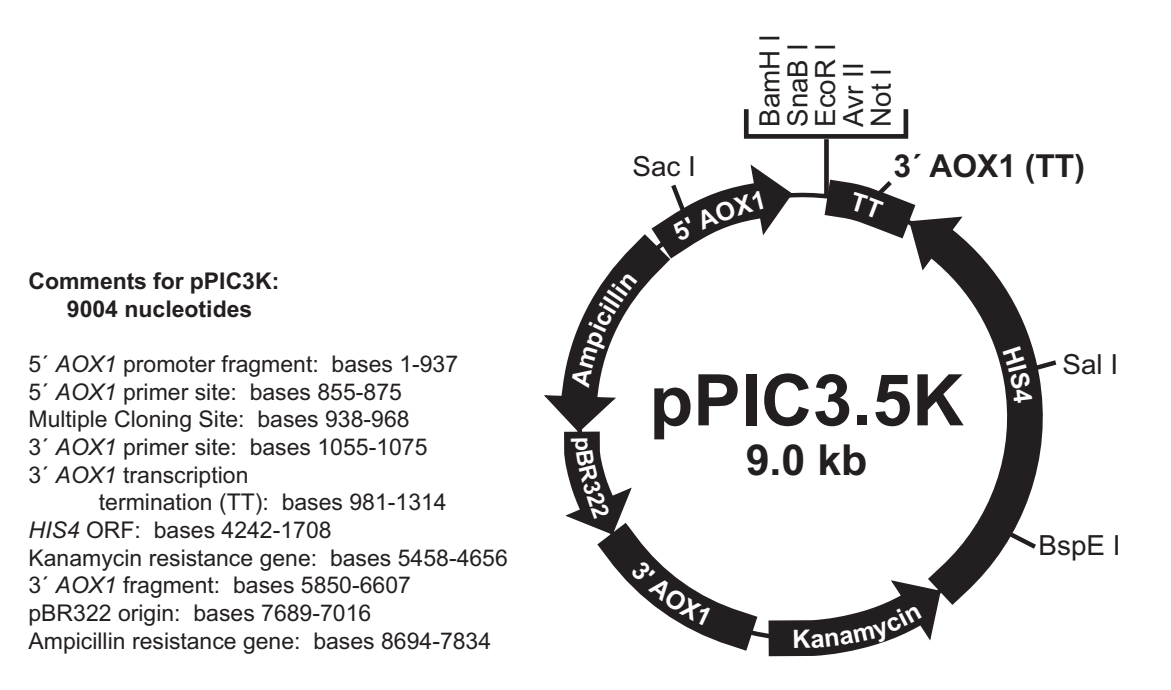

<span id="page-40-0"></span>**Map of pAO815** The figure below shows the map of pAO815. Details of the multiple cloning site are shown on page [10.](#page-15-0) **Comments for pAO815:** 7709 nucleotides 5' AOX1 promoter fragment: bases 1-940 5' AOX1 primer site: bases 855-875 EcoR I Site: bases 943-948 3' AOX1 primer site: bases 1024-1044 3<sup>'</sup> AOX1 transcription termination (TT): bases 950-1277 HIS4 ORF: bases 4199-1665 3' AOX1 fragment: bases 4554-5310 pBR322 origin: bases 6394-5740 Ampicillin resistance gene: bases 7399-6539 pAO815 **1989**<br> **1989**<br>
1988<br>
1987<br>
1988<br>
1988<br>
1988<br>
1988<br>
1988<br>
1988<br>
1988<br>
1988<br>
1988<br>
1988<br>
1988<br>
1988<br>
1988 · Sal I **3' AOX1 (TT) -)\*** Stu I **( & (** BamH I **++**  Bgl II Bgl II **9&::**

# <span id="page-41-0"></span>**Recipes**

<span id="page-41-1"></span>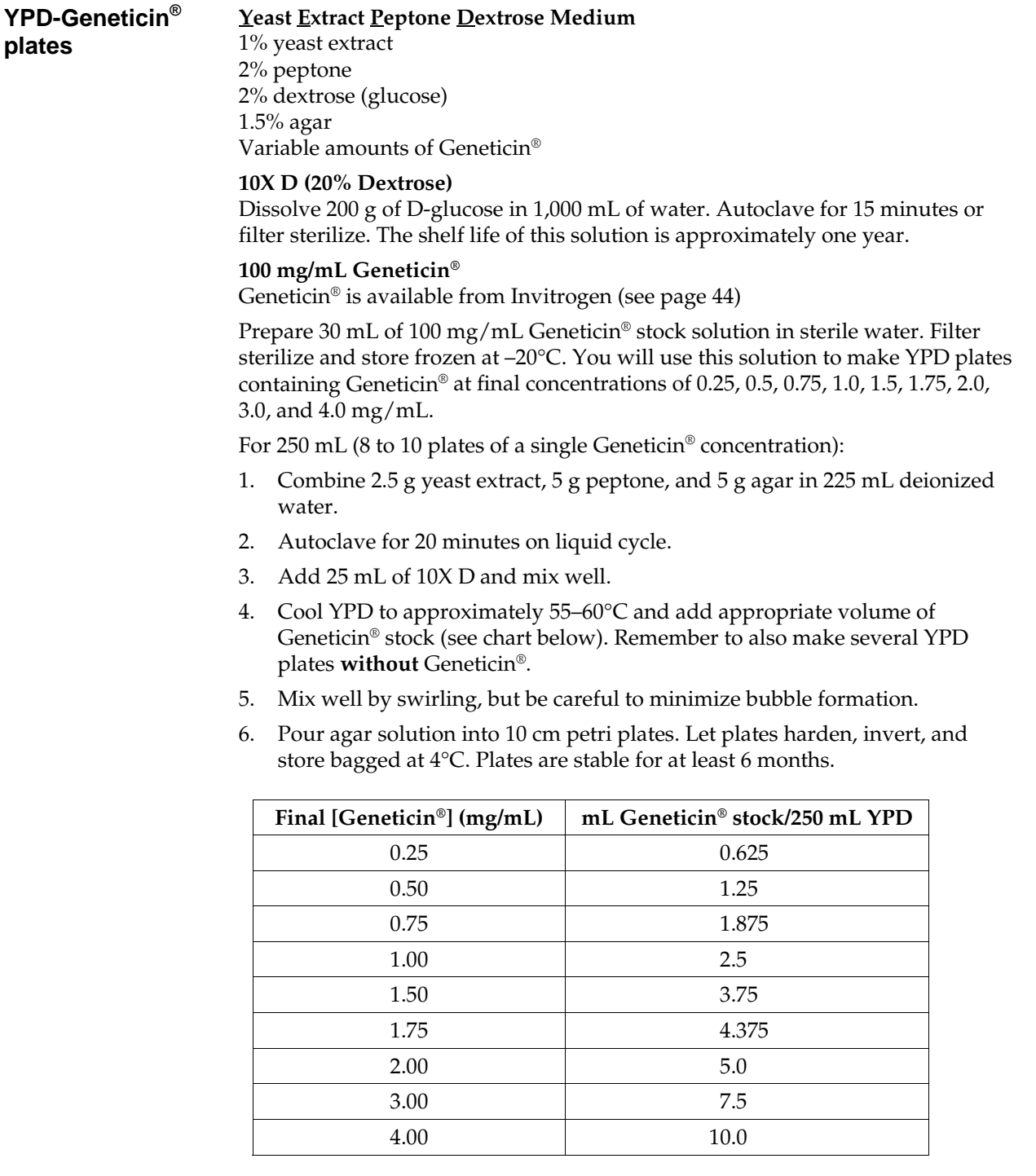

# <span id="page-42-0"></span>*Pichia* **Genomic DNA Isolation**

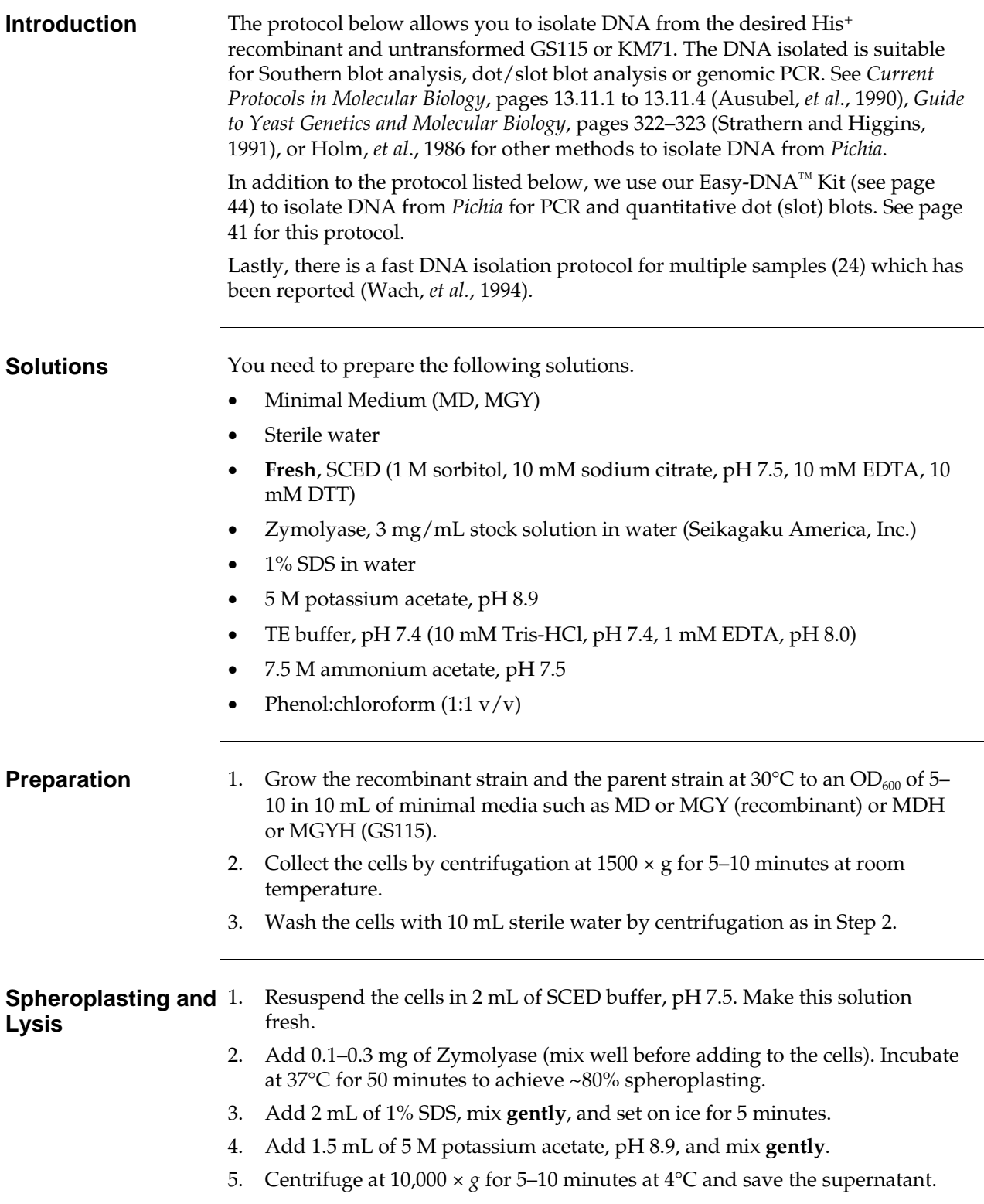

# *Pichia* **Genomic DNA Isolation,** Continued

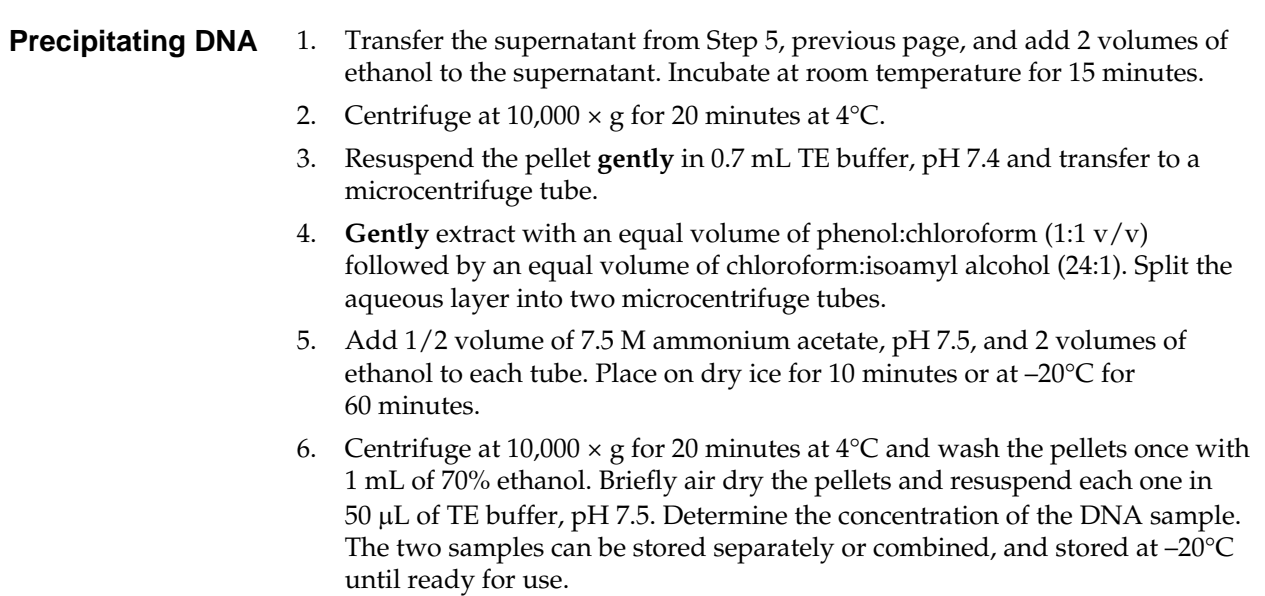

# <span id="page-44-0"></span>**Easy-DNA™ Protocol for Isolation of DNA from** *Pichia*

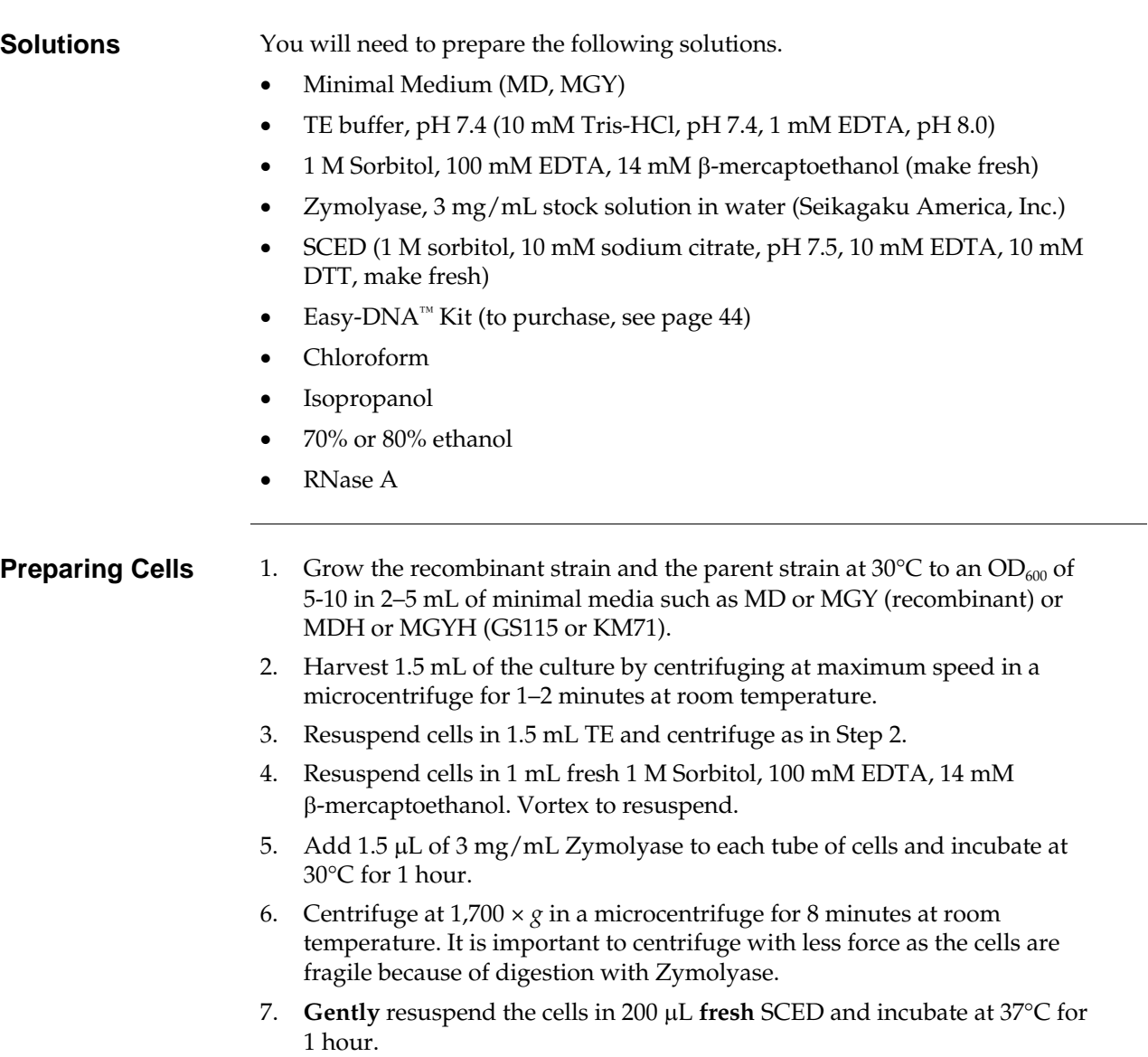

## **Easy-DNA™ Protocol for Isolation of DNA from** *Pichia,*  **Continued**

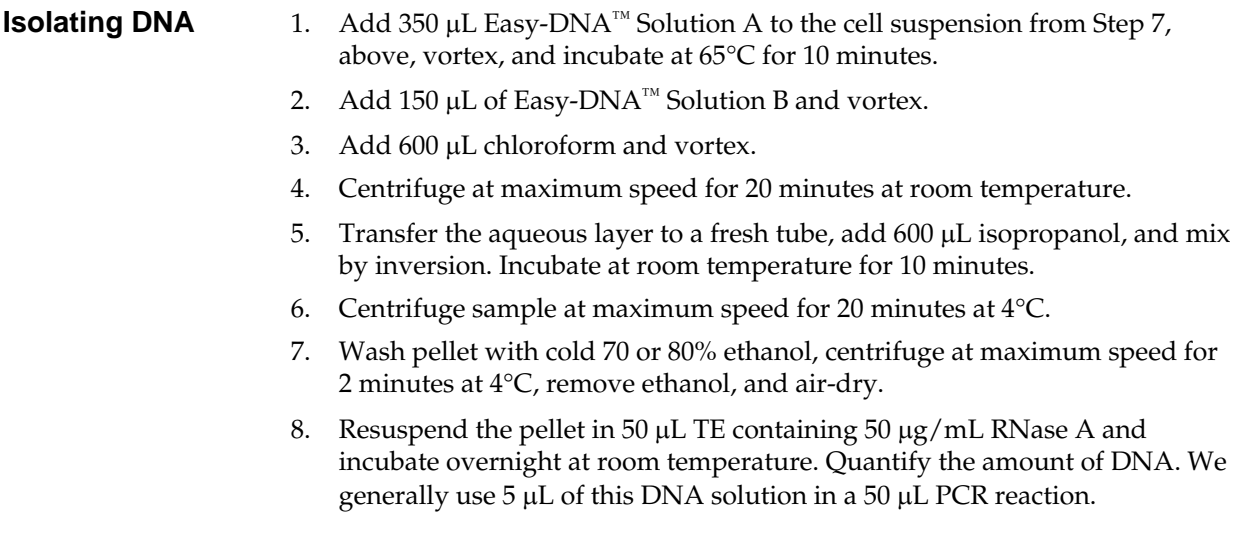

# <span id="page-46-0"></span>**Determining Copy Number of Multiple Integrants**

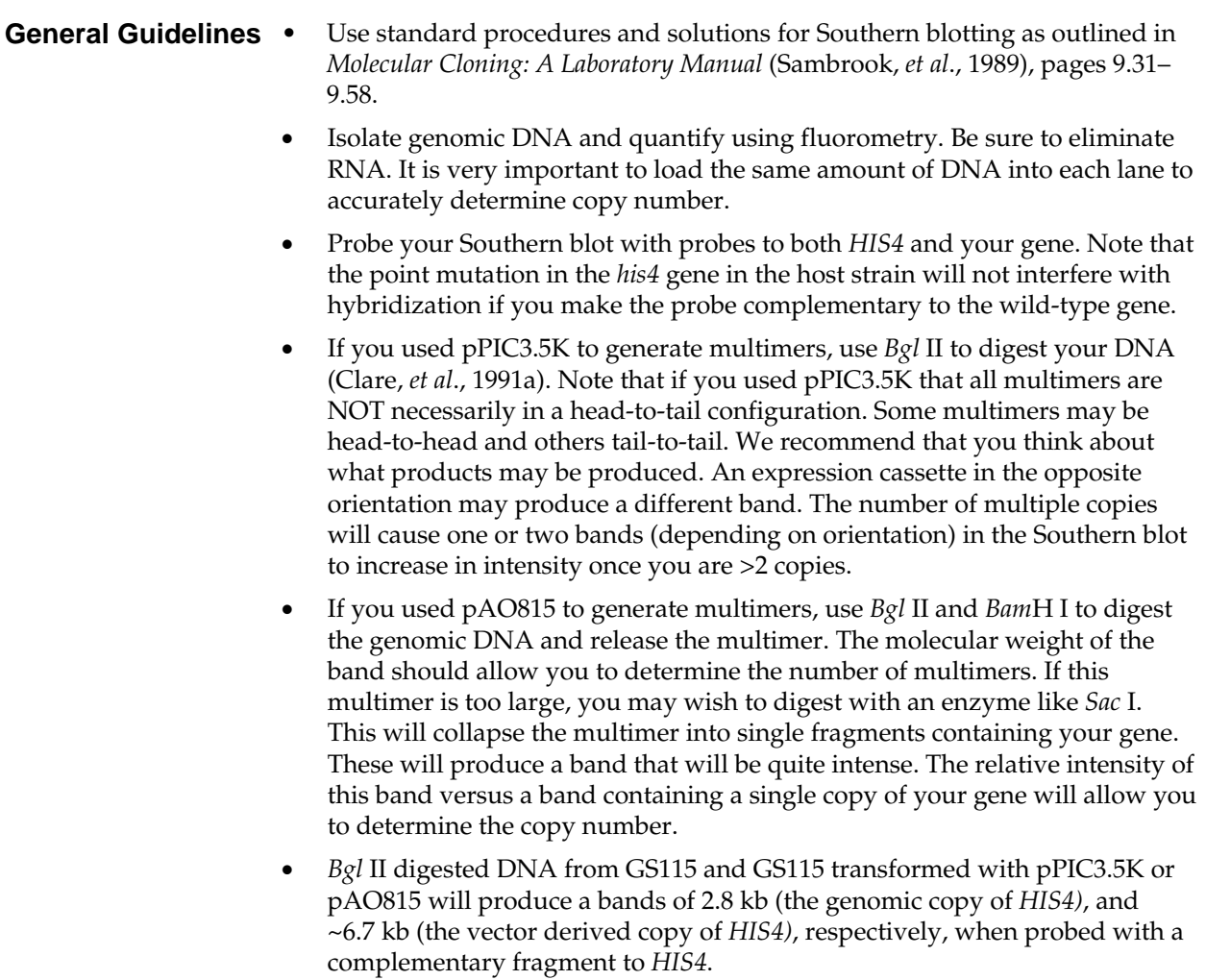

# **Determining Copy Number of Multiple Integrants,** Continued

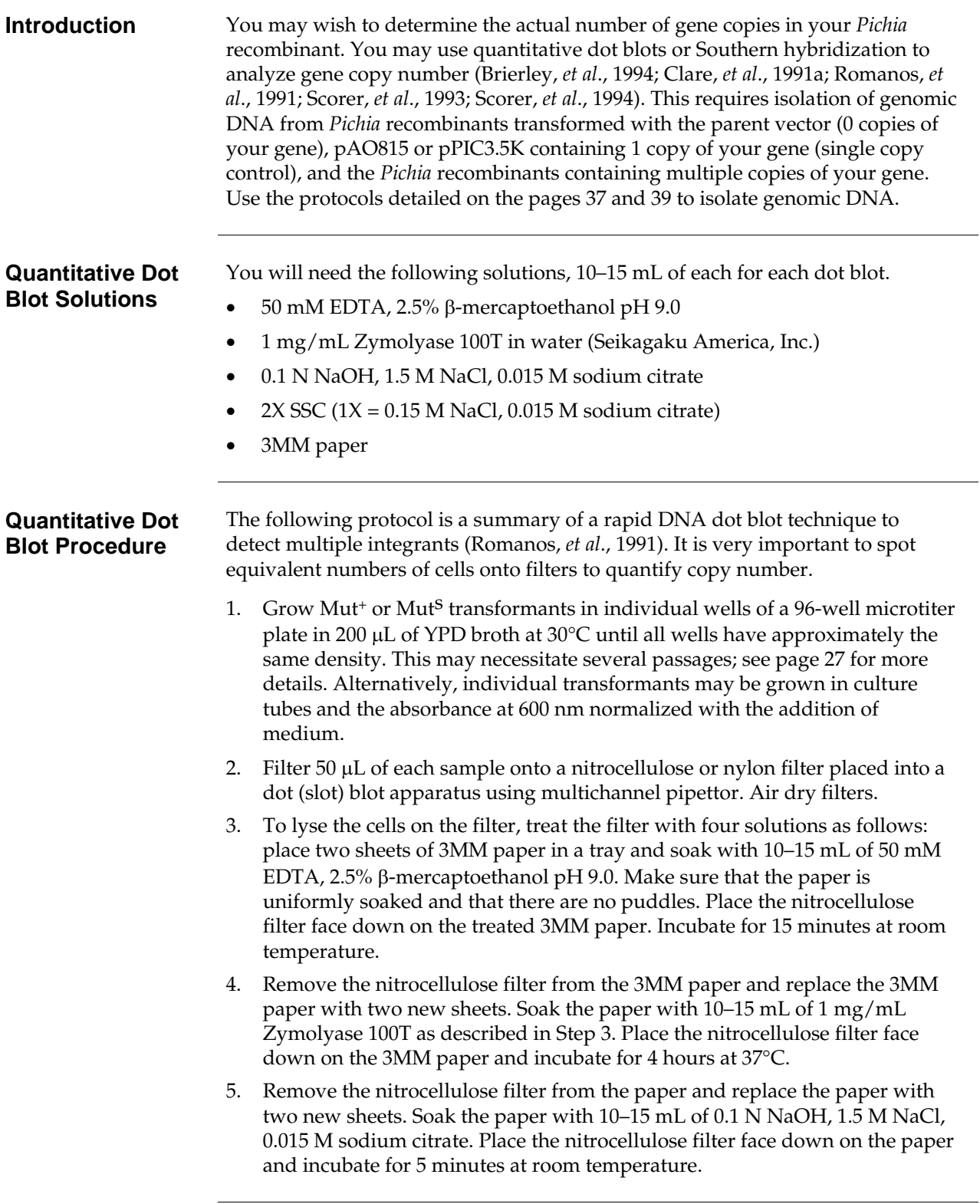

# **Determining Copy Number of Multiple Integrants,** Continued

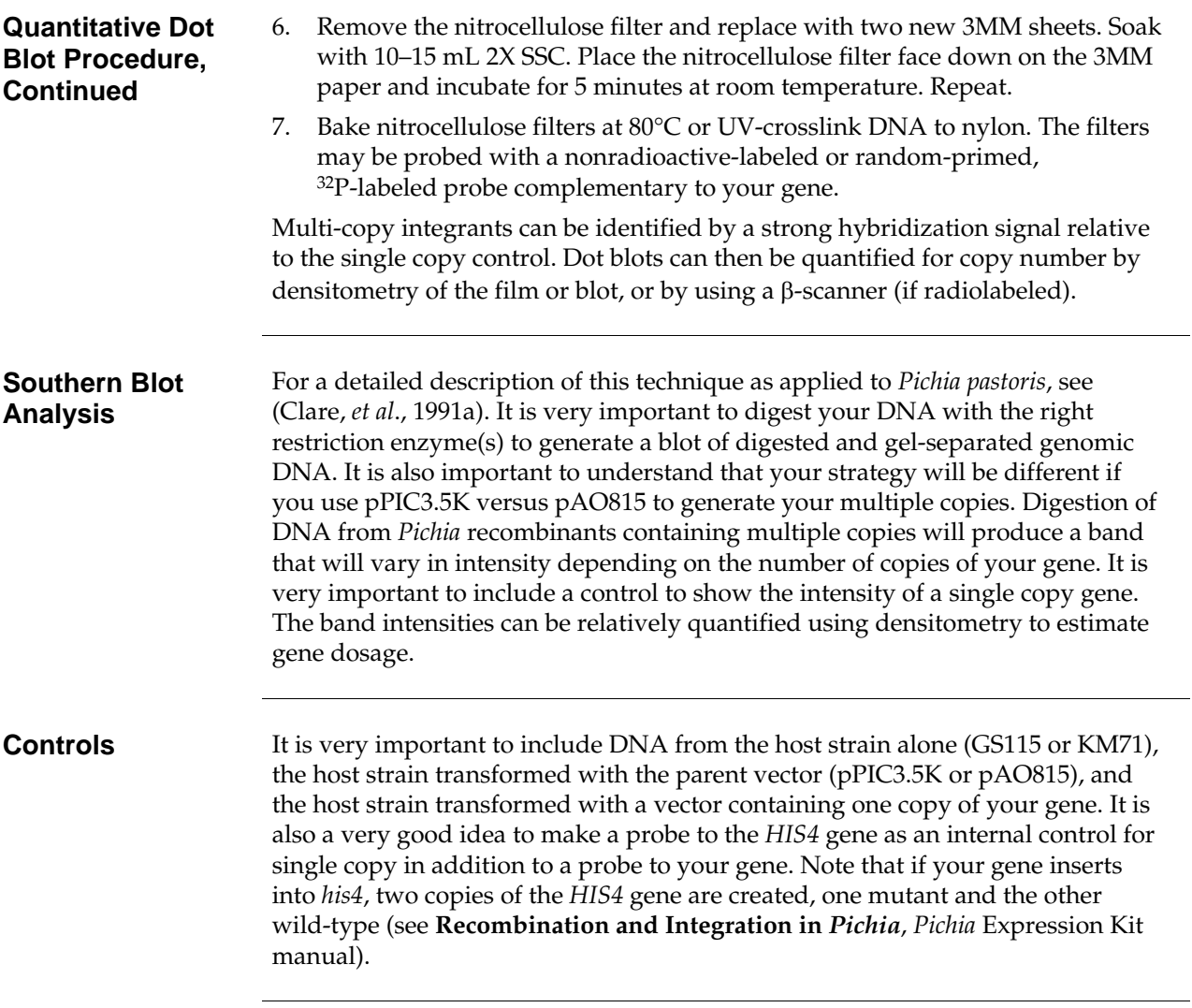

## <span id="page-49-0"></span>**Accessory Products**

### **Introduction** The following products may be used with the pPIC3.5K and pAO815 vectors. For details, visit www.invitrogen.com or contact **Technical Support** (see page [45\)](#page-50-0).

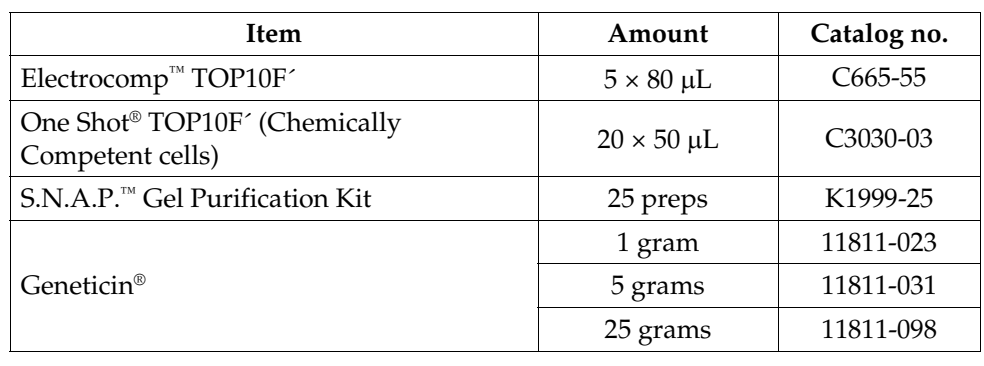

### **Primers** For your convenience, Invitrogen offers a custom primer synthesis service. Visit www.invitrogen.com for more details.

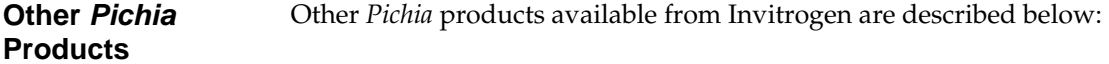

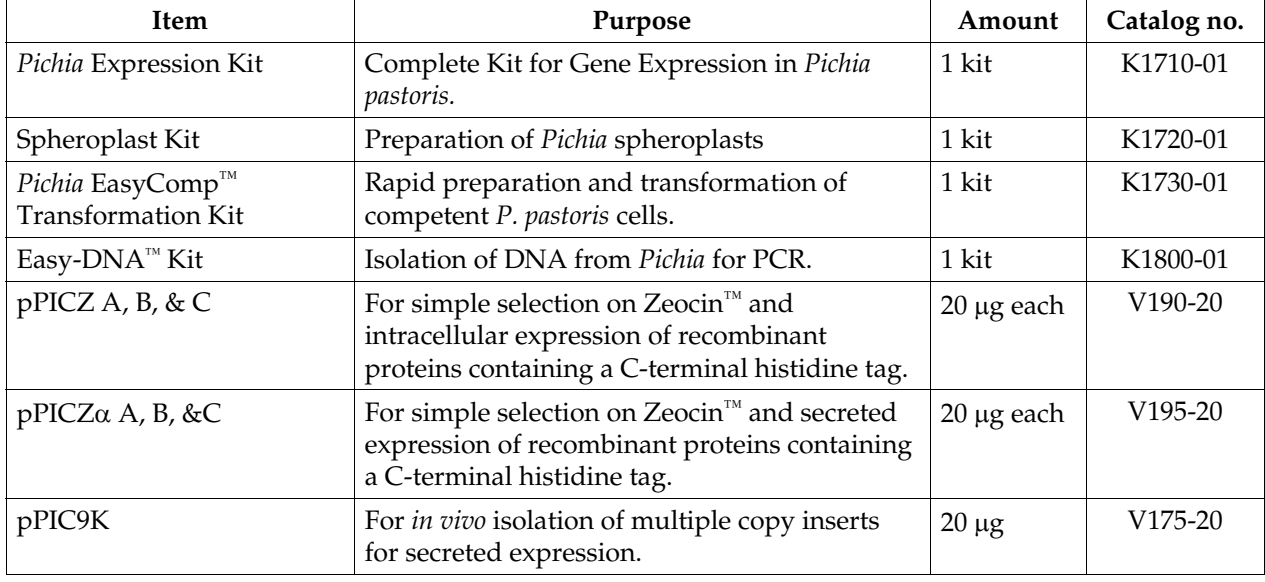

## <span id="page-50-0"></span>**Technical Support**

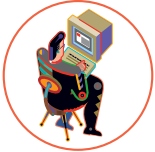

- **Web Resources** Visit the Invitrogen website at **[www.invitrogen.com](http://www.invitrogen.com/)** for:
	- Technical resources, including manuals, vector maps and sequences, application notes, SDSs, FAQs, formulations, citations, handbooks, etc.
	- Complete technical support contact information
	- Access to the Invitrogen Online Catalog
	- Additional product information and special offers

**Contact Us** For more information or technical assistance, call, write, fax, or email. Additional international offices are listed on our website ([www.invitrogen.com\)](http://www.invitrogen.com/).

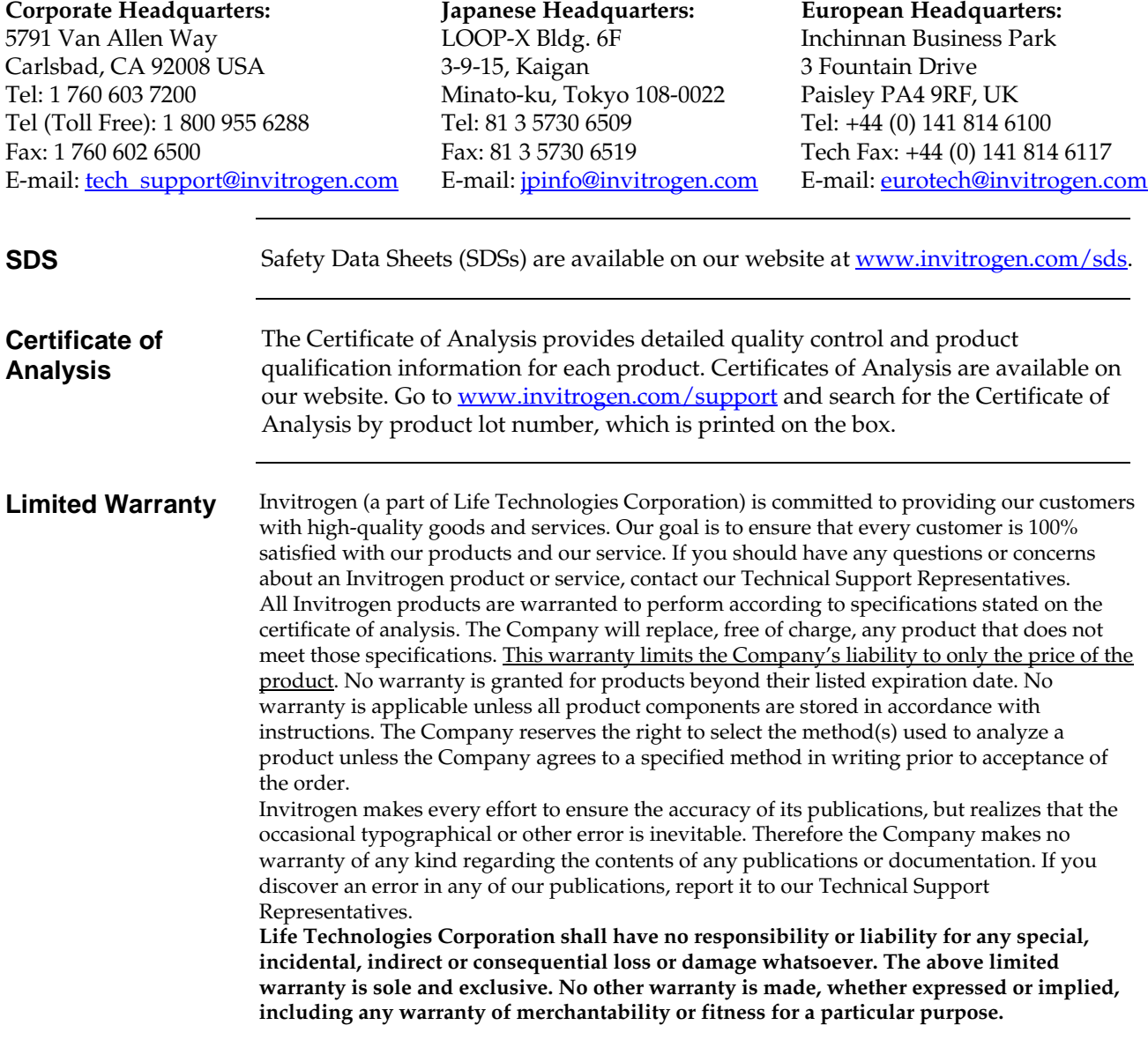

### <span id="page-51-0"></span>**Purchaser Notification**

**Limited Use Label License No. 74: Pichia Pastoris Expression System** 

The *Pichia* Expression System is based on the yeast *Pichia pastoris*. *Pichia pastoris* was developed into an expression system by scientists at Salk Institute Biotechnology/ Industry Associates (SIBIA) and Phillips Petroleum for high-level expression of recombinant proteins. All patents for *Pichia pastoris* and licenses for its use as an expression system are owned by Research Corporation Technologies (RCT), Inc., Tucson, Arizona. Life Technologies has an exclusive license to sell *Pichia* expression kits and vectors to scientists for research purposes only, under the terms described below. Use of *Pichia pastoris* by commercial entities for any commercial purpose requires the user to obtain a commercial license as detailed below. Before using any *Pichia* expression product, please read the following license agreement. If you do not agree to be bound by its terms, contact Life Technologies within 10 days for authorization to return the unused *Pichia* expression products and to receive a full refund. If you do agree to the terms of this license agreement, please complete the User Registration Card and return it to Life Technologies before using the product.

 Life Technologies Corporation ("Life Technologies") grants you a non-exclusive license to use the enclosed *Pichia* expression vectors ("Expression Vector") for academic research or for evaluation purposes only. The Expression Vectors are being transferred to you in furtherance of, and reliance on, such license. You may not use the Expression Vectors for any commercial purpose without a license for such purpose from Research Corporation Technologies, Inc., Tucson, Arizona.

Commercial purposes include: any use of Expression Products or Expression Vectors in a Commercial Product; any use of Expression Products or Expression Vectors in the manufacture of a Commercial Product; any sale of Expression Products; any use of Expression Products or the Expression Kit to facilitate or advance research or development directed to a Commercial Product; and any use of Expression Products or the Expression Kit to facilitate or advance any research or development program the results of which will be directly applied to the development or manufacture of a Commercial Product. "Expression Products" means products expressed with the Expression Kit, or with the use of any *Pichia* expression vectors (including the Expression Vector) or host strains. "Commercial Product" means any product intended for sale or commercial use.

Commercial entities may conduct their evaluation for one year at which time this license automatically terminates. Commercial entities will be contacted by Research Corporation Technologies during the evaluation period regarding their desire for a commercial license.

Access to the Expression Kit and Vector must be limited solely to those officers, employees and students of your institution who need access to perform the above-described research or evaluation. You must inform each such officer, employee and student of the provisions of this license agreement and require them to agree, in writing, to be bound by the provisions of this license agreement. You may not distribute any Expression Vector or host strain contained herein or in the Expression Kit to others, even those within your own institution. You may only transfer modified, altered, or original material from the Expression Kit or Vector to a third party following written notification of, and written approval from, Life Technologies so that the recipient can be licensed. You may not assign, sub-license, rent, lease or otherwise transfer this license agreement or any of the rights or obligation there under, except as expressly permitted by Life Technologies and RCT.

This license agreement is effective until terminated. You may terminate it at any time by destroying all *Pichia* Expression products in your control. It will also terminate automatically if you fail to comply with the terms and conditions of the license agreement. You shall, upon termination of the license agreement, destroy all *Pichia* Expression products in your control, and so notify Life Technologies in writing.

You may contact Research Corporation Technologies at the following address: Bennett Cohen, Ph.D., Research Corporation Technologies, 101 North Wilmot Road, Suite 600, Tucson, Arizona 85711-3335. Tel: 520-748-4443, Fax: 520-748-0025.

### <span id="page-52-0"></span>**References**

- Ausubel, F. M., Brent, R., Kingston, R. E., Moore, D. D., Seidman, J. G., Smith, J. A. and Struhl, K. (1994) Current Protocols in Molecular Biology. Greene Publishing Associates and Wiley-Interscience, New York.
- Brierley, R. A., Davis, G. R. and Holtz, G. C. (1994) Production of Insulin-Like Growth Factor-1 in Methylotrophic Yeast Cells. *United States Patent* **5,324,639.**
- Cavener, D. R. and Stuart, C. R. (1991) Eukaryotic Start and Stop Translation Sites. *Nucleic Acids Res.* **19:**  3185-3192.
- Clare, J. J., Rayment, F. B., Ballantine, S. P., Sreekrishna, K. and Romanos, M. A. (1991a) High-level Expression of Tetanus Toxin Fragment c in *Pichia pastoris* Strains Containing Multiple Tandem Integrations of the Gene. *Bio/Technology* **9**: 455-460.
- Clare, J. J., Romanos, M. A., Rayment, F. B., Rowedder, J. E., Smith, M. A., Payne, M. M., Sreekrishna, K. and Henwood, C. A. (1991b) Production of Epidermal Growth Factor in Yeast: High-level Secretion Using *Pichia pastoris* Strains Containing Multiple Gene Copies. *Gene* **105**: 205-212.
- Cregg, J. M., Vedvick, T. S. and Raschke, W. C. (1993) Recent Advances in the Expression of Foreign Genes in *Pichia pastoris*. *Bio/Technology* **11**: 905-910.
- Henikoff, S. and Cohen, E. H. (1984) Sequences Responsible for Transcription Termination on a Gene Segment in *Saccharomyces cerevisiae*. *Mol. Cell. Biol.* **4**: 1515-1520.
- Holm, C., Meeks-Wagner, D. W., Fangman, W. L. and Botstein, D. (1986) A Rapid, Efficient Method for Isolating DNA from Yeast. *Gene* **42**: 169-173.
- Irniger, S., Egli, C. M. and Braus, G. H. (1991) Different Classes of Polyadenylation Sites in the Yeast *Saccharomyces cerevisiae*. *Mol. Cell. Bio.* **11**: 3060-3069.
- Kozak, M. (1987) An Analysis of 5´-Noncoding Sequences from 699 Vertebrate Messenger RNAs. *Nucleic Acids Res.* **15**: 8125-8148.
- Kozak, M. (1990) Downstream Secondary Structure Facilitates Recognition of Initiator Codons by Eukaryotic Ribosomes. *Proc. Natl. Acad. Sci. USA* **87**: 8301-8305.
- Romanos, M. A., Clare, J. J., Beesley, K. M., Rayment, F. B., Ballantine, S. P., Makoff, A. J., Dougan, G., Fairweather, N. F. and Charles, I. G. (1991) Recombinant *Bordetella pertussis* Pertactin p69 from the Yeast *Pichia pastoris* High Level Production and Immunological Properties. *Vaccine* **9**: 901-906.
- Sambrook, J., Fritsch, E. F. and Maniatis, T. (1989) *Molecular Cloning: A Laboratory Manual*. Cold Spring Harbor Laboratory Press, Plainview, New York.
- Scorer, C. A., Buckholz, R. G., Clare, J. J. and Romanos, M. A. (1993) The Intracellular Production and Secretion of HIV-1 Envelope Protein in the Methylotrophic Yeast *Pichia pastoris*. *Gene* **136**: 111-119.
- Scorer, C. A., Clare, J. J., McCombie, W. R., Romanos, M. A. and Sreekrishna, K. (1994) Rapid Selection Using Geneticin® of High Copy Number Transformants of *Pichia pastoris* for High-level Foreign Gene Expression. *Bio/Technology* **12**: 181-184.
- Strathern, J. N. and Higgins, D. R. (1991) Recovery of Plasmids from Yeast into *Escherichia coli*: Shuttle Vectors. In: *Guide to Yeast Genetics and Molecular Biology* (C. Guthrie and G. R. Fink, eds), Methods in Enzymology, (J. N. Abelson and M. I. Simon, eds). Volume 194. Academic Press, San Diego, CA.
- Thill, G. P., Davis, G. R., Stillman, C., Holtz, G., Brierley, R., Engel, M., Buckholz, R., Kinney, J., Provow, S., Vedvick, T. and Siegel, R. S. (1990) Positive and Negative Effects of Multi-Copy Integrated Expression in *Pichia pastoris*. *International Symposium on the Genetics of Microorganisms*, **2**: 477-490.

- Vedvick, T., Buckholz, R. G., Engel, M., Urcan, M., Kinney, J., Provow, S., Siegel, R. S. and Thill, G. P. (1991) High-level Secretion of Biologically Active Aprotonin from the Yeast *Pichia pastoris*. *J. Ind. Microbiol.* **7**: 197-201.
- Wach, A., Pick, H. and Phillippsen, P. (1994) Procedures for Isolating Yeast DNA for Different Purposes: Protocol 3. In: J. R. Johnston (ed) *Molecular Genetics of Yeast: A Practical Approach*. IRL Press at Oxford University Press. New York, NY. pp. 10-12.
- Zaret, K. S. and Sherman, F. (1984) Mutationally Altered 3´ Ends of Yeast *CYC1* mRNA Affect Transcript Stability and Translational Efficiency. *J. Mol. Biol.* **177**: 107-136.

©2010 Life Technologies Corporation. All rights reserved. The trademarks mentioned herein are the property of Life Technologies Corporation or their respective owners.

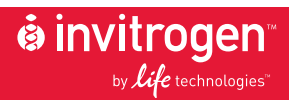

**Corporate Headquarters** 5791 Van Allen Way Carlsbad, CA 92008 T: 1 760 603 7200 F: 1 760 602 6500 E: tech\_support@invitrogen.com

For country-specific contact information, visit our web site at **www.invitrogen.com**